#### **ESTUDO COMPARATIVO DAS CARACTERÍSTICAS DE CONVERGÊNCIA DA FORMULAÇÃO CLÁSSICA E NÃO CONVENCIONAL DO FLUXO DE POTÊNCIA**

Fernanda Borges de Paula

PROJETO SUBMETIDO AO CORPO DOCENTE DO DEPARTAMENTO DE ENGENHARIA ELÉTRICA DA ESCOLA POLITÉCNICA DA UNIVERSIDADE FEDERAL DO RIO DE JANEIRO COMO PARTE DOS REQUISITOS NECESSÁRIOS PARA A OBTENÇÃO DO GRAU DE ENGENHEIRO ELETRICISTA.

Aprovada por:

\_\_\_\_\_\_\_\_\_\_\_\_\_\_\_\_\_\_\_\_\_\_\_\_\_\_\_\_\_\_\_\_\_\_\_\_\_\_\_ Prof. Alessandro Manzoni, D.Sc. (Orientador)

\_\_\_\_\_\_\_\_\_\_\_\_\_\_\_\_\_\_\_\_\_\_\_\_\_\_\_\_\_\_\_\_\_\_\_\_\_\_\_ Prof<sup>a</sup>. Carmen Lucia Tancredo Borges, D.Sc.

> \_\_\_\_\_\_\_\_\_\_\_\_\_\_\_\_\_\_\_\_\_\_\_\_\_\_\_\_\_\_\_\_\_\_\_\_\_\_\_ Prof. Sergio Sami Hazan, Ph.D.

RIO DE JANEIRO, RJ - BRASIL AGOSTO DE 2009

*Aos meus pais Maria Ligia Borges de Paula e Nilton Teixeira de Paula.*

*A minha avó Lygia Themudo Tavares Borges.*

*Ao meu irmão Pedro Borges de Paula.*

## **Agradecimentos**

Agradeço a Deus, que me protege e guia meus caminhos.

Agradeço aos meus pais, e meu irmão que sempre me apoiaram em todos os meus projetos de vida, e acreditaram em mim, mesmo quando eu não acreditava tanto.

Agradeço a minha avó por todas as orações feitas para que eu sempre obtivesse êxito em tudo que eu fizesse.

Aos meus amigos que sempre estiveram presentes nos melhores e piores momentos ao longo do meu curso de formação em engenharia, me incentivando, escutando, estudando comigo, ou simplesmente dando apoio moral.

Aos professores do departamento de engenharia elétrica da UFRJ que souberam transmitir os conhecimentos necessários a minha boa formação.

Aos professores da École Centrale que contribuiram para uma formação diferenciada, e ampliaram meus horizontes.

## **RESUMO**

Este trabalho tem por objetivo estudar o comportamento do algoritmo de fluxo de potência, no que se refere às suas características de convergência, para quatro formulações: a formulação clássica de injeções de potência com tensões em coordenadas polares; a formulação de injeções de potência com tensões em coordenadas retangulares, e as formulações de injeção de corrente com tensões em coordenadas polares e retangulares.

As quatro formulações são aplicadas a três sistemas exemplo em condição de carga nominal e de sobrecarga próxima ao limiar de convergência, e suas características de convergência estudadas e analisadas.

## **Simbologia**

- *n* Número total de barras do sistema; *h* Número de iterações; Φ<sup>k</sup> Conjunto das barras adjacentes à barra *k*, incluindo a própria barra *k*; *I<sup>k</sup>* Corrente elétrica injetada na barra *k*;  $r_k$  Componente real da corrente elétrica injetada na barra *k*; *m<sup>k</sup>* Componente imaginária da corrente elétrica injetada na barra *k*; *Y* Matriz admitância nodal  $Y = G + jB$ ; *G* Matriz condutância nodal; *B* Matriz susceptância nodal;  $Y_{km}$  Admitância série do ramo  $Km$   $y_{km} = g_{km} + jb_{km}$ ; *gkm* Condutância série do ramo *km*; *bkm* Susceptância série do ramo *km*;  $b_{km}^{sh}$ *km b* Susceptância shunt total do ramo *km*; *V<sup>k</sup>* Módulo da tensão na barra *k*; *esp v k* Valor especificado do módulo da tensão na barra *k*; *est v k* Módulo da tensão estimado na barra *k*; ∆*V<sup>k</sup>* Correção do módulo da tensão na barra *k*;  $\theta_k$  Ângulo da tensão na barra *k*;  $\theta_k^{est}$   $\hat{A}$ ngulo da tensão estimado na barras *k*; ∆<sup>θ</sup> *<sup>k</sup>* Correção do ângulo da tensão na barra *k*; *V <sup>r</sup>* Componente real da tensão na barra *k*;  $V_r^{est}$  Componente real da tensão estimada na barra *k*; *V<sup>m</sup><sup>k</sup>* Componente imaginária da tensão na barra *k*; *V* Componente imaginária da tensão estimada na barra *k*; ∆*V<sup>r</sup><sup>k</sup>* Correção da componente real da tensão na barra *k*; ∆*V<sup>m</sup><sup>k</sup>* Correção da componente imaginária da tensão na barra *k*; *J* Matriz Jacobiana genérica; *Jp* Matriz Jacobiana na formulação polar;
- *Jr* Matriz Jacobiana na formulação retangular;
- *Pk* Potência ativa líquida calculada na barra *k*;
- *Qk* Potência reativa líquida calculada na barra *k*;
- *esp P<sup>k</sup>* Potência ativa líquida especificada na barra *k*;
- *esp Q<sup>k</sup>* Potência reativa líquida especificada na barra *k*;
- ∆*Pk* Resíduo de potência ativa líquida na barra *k*;
- ∆*Q*k Resíduo de potência reativa líquida na barra *k*;
- *P<sup>G</sup><sup>k</sup>* Potência ativa gerada pela barra *k*;
- *Q<sup>G</sup><sup>k</sup>* Potência reativa gerada pela barra *k*;
- *PDk* Potência ativa demandada pela barra *k*;
- *QDk* Potência reativa demandada pela barra *k*

# **Índice**

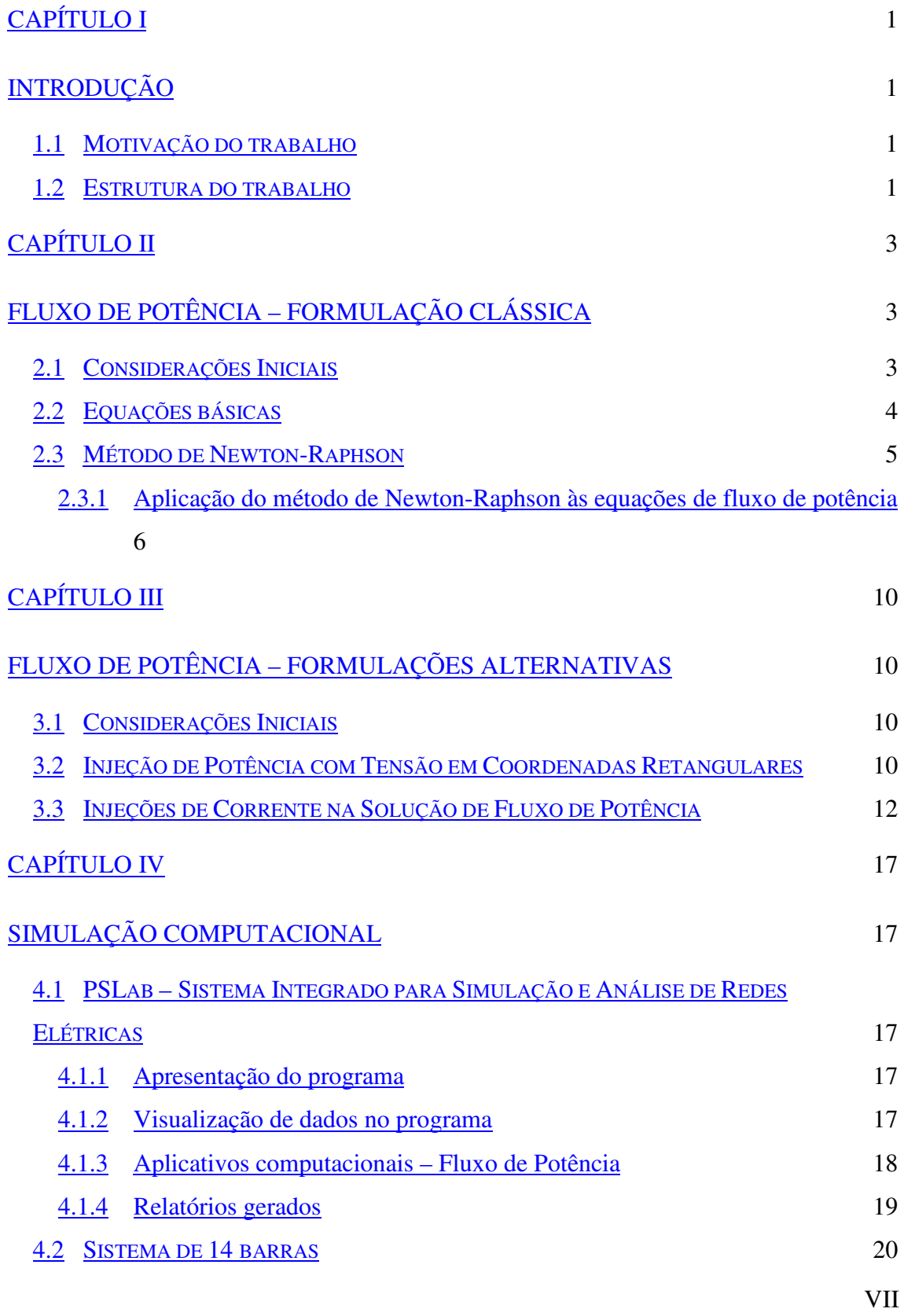

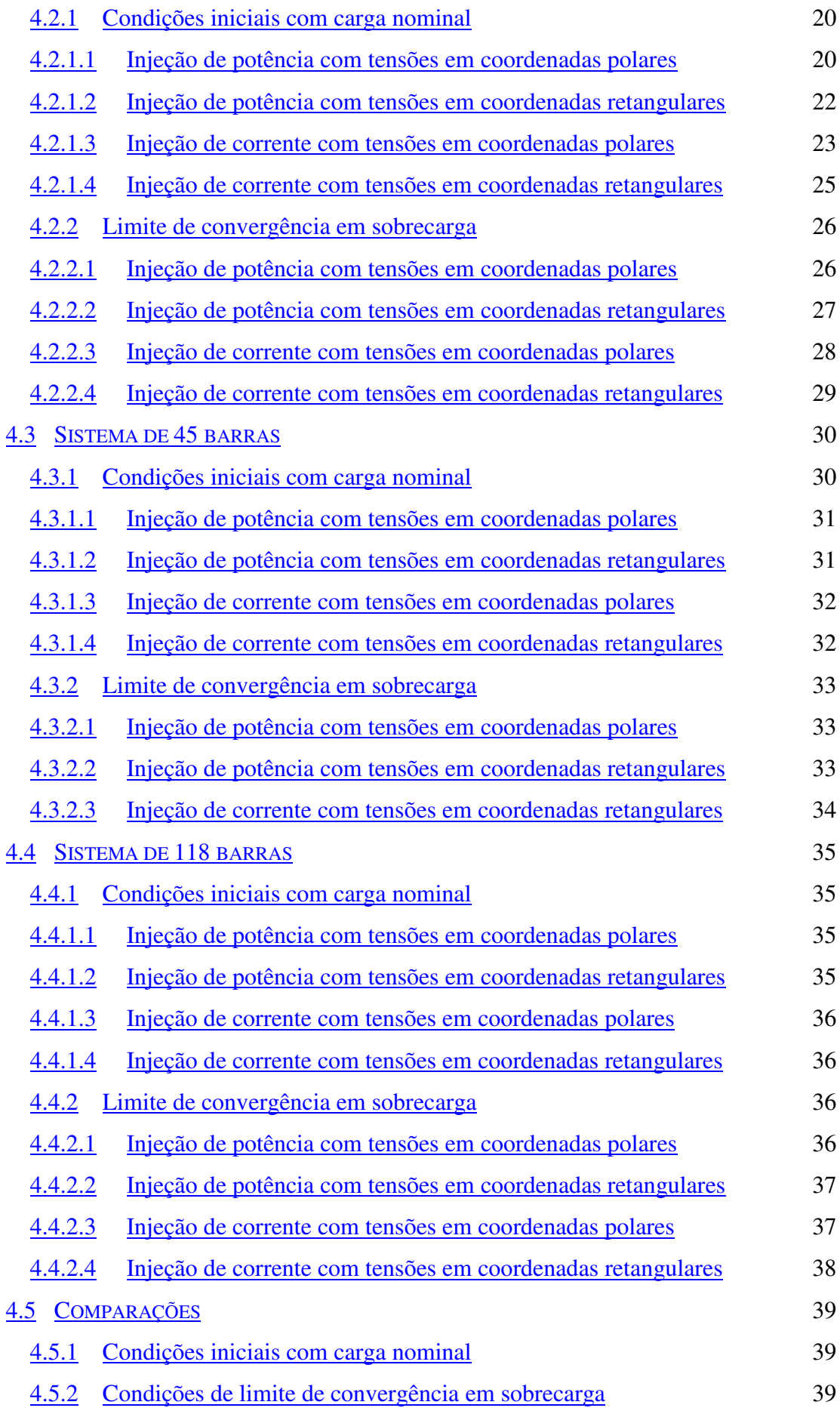

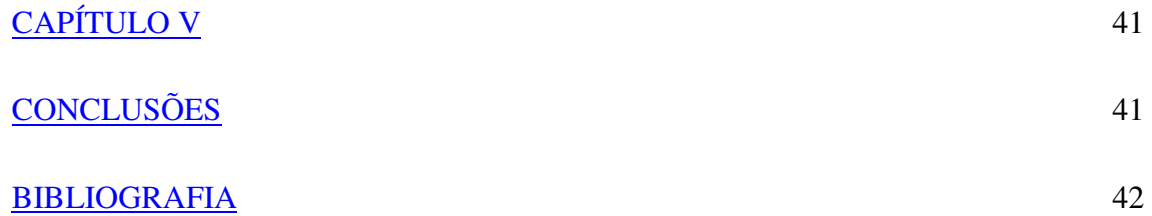

# **ÍNDICE DE FIGURAS**

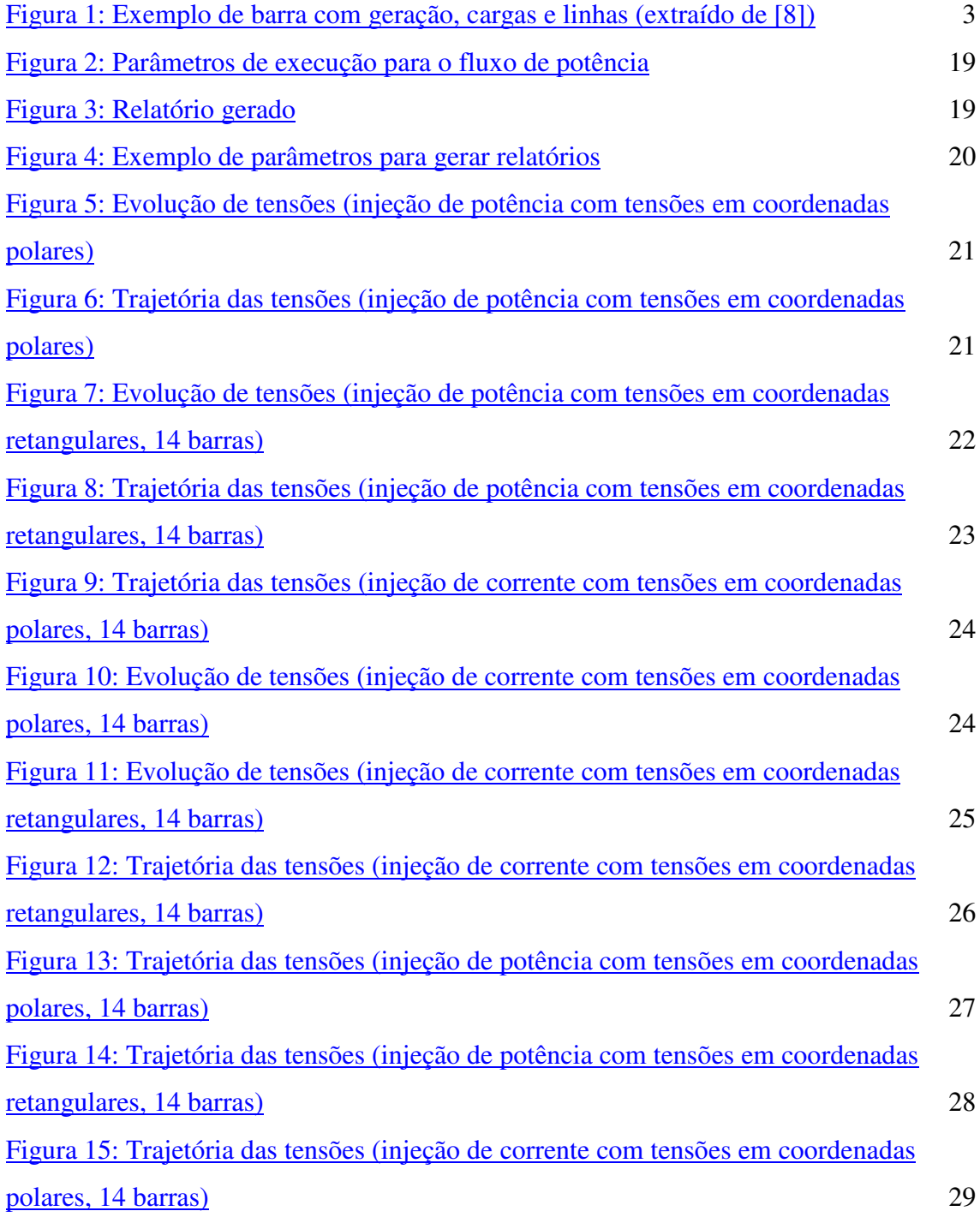

Figura 16: Trajetória das tensões (injeção de corrente com tensões em coordenadas retangulares, 14 barras) 30

# **Índice de Tabelas:**

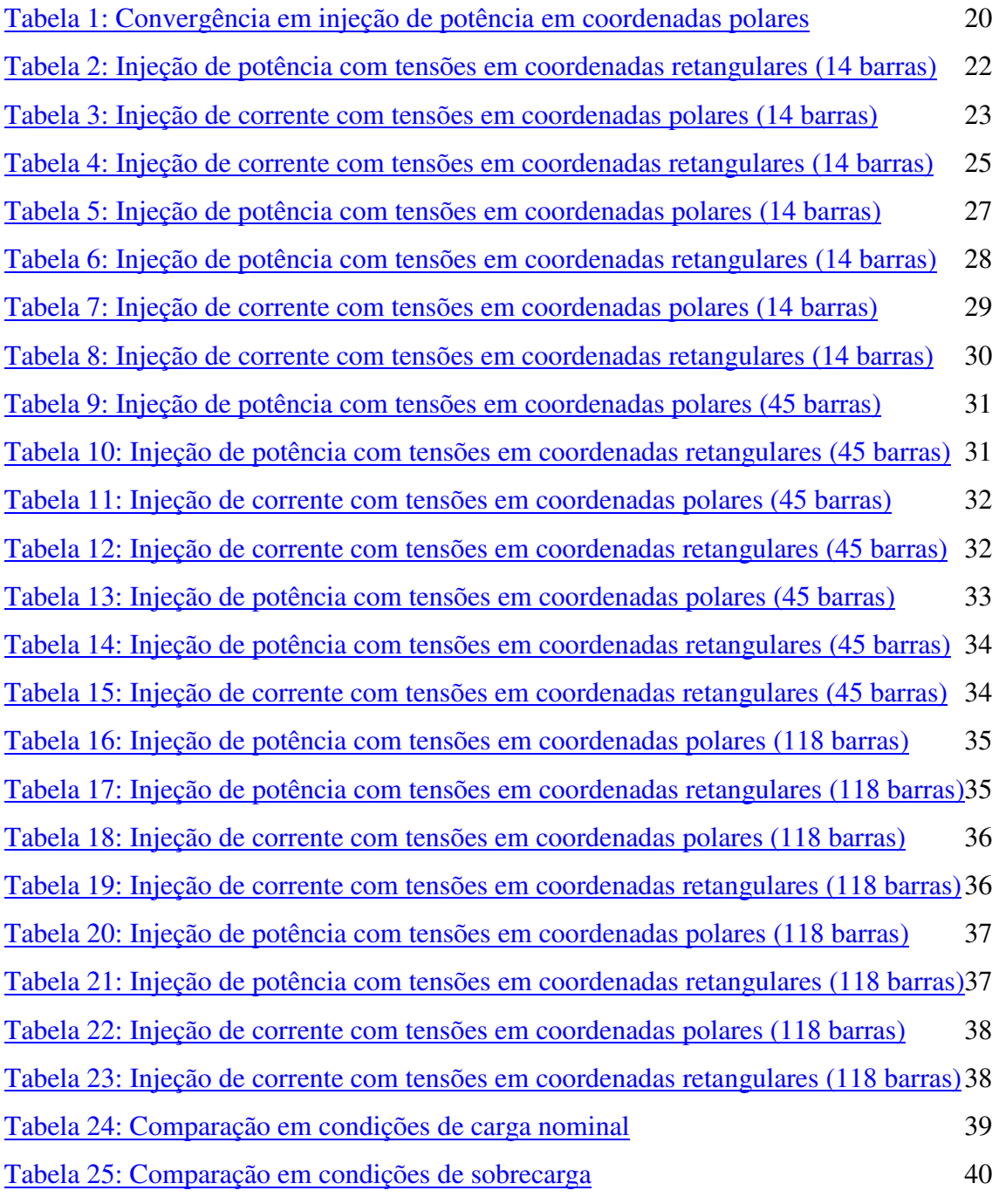

# **Capítulo I Introdução**

#### **1.1 Motivação do trabalho**

As mudanças no mercado elétrico brasileiro, começando pela mudança do modelo de mercado de energia, fizeram com que se tornassem cada vez mais relevantes o estudo e a proposição de novas metodologias capazes de auxiliar a operação e o planejamento do sistema elétrico de geração, transmissão e distribuição. Na operação de sistemas elétricos modernos, os estudos de fluxo de potência são realizados praticamente *on line* pelo computador, recebendo os dados das telemedições, comandados por um sistema supervisivo.

Ao longo dos últimos anos, as coordenadas retangulares têm sido estudadas e resultados bastante expressivos têm sido publicados na literatura. Destacando-se também, na evolução dos estudos de fluxo de potência, uma formulação alternativa com injeções de corrente, tanto em coordenadas polares quanto em coordenadas retangulares, objeto de estudo de [1]. As principais vantagens desse método, frente à metodologia convencional polar, são decorrentes principalmente da estrutura e montagem da matriz jacobiana, a qual é formada basicamente pelos elementos da matriz admitância nodal.

Neste contexto de evolução contínua do estudo de fluxo de potência, torna-se cada vez mais necessário o desenvolvimento de novas metodologias e a avaliação das já existentes, de modo a possibilitar uma análise mais acurada dos sistemas elétricos. Portanto, o objetivo básico deste trabalho é a comparação entre as formulações convencional e alternativa de fluxo de potência, através de simulações realizadas em sistemas de 14 barras, 45 barras e 118 barras.

#### **1.2 Estrutura do trabalho**

O capítulo II mostra as características principais, equações básicas, e a modelagem matemática do fluxo de potência expresso em coordenadas polares, isto é, em sua formulação clássica. Neste capítulo também se encontram algumas considerações sobre o método de Newton-Raphson.

O capítulo III, por sua vez, apresenta três formulações alternativas para a solução do fluxo de potência. A formulação em injeção de potência em coordenadas polares e as formulações de injeção de corrente com tensões em coordenadas polares e retangulares.

O capítulo IV apresenta de maneira sucinta o programa PSLab, utilizado neste trabalho, na realização das simulações para a análise de convergência do sistema elétrico. O capítulo também mostra os resultados obtidos nas simulações para os sistemas de 14 barras, 45 barras e 118 barras, sendo estes resultados analisados e comparados.

No Capítulo V faz-se a apresentação das principais conclusões extraídas do estudo proposto neste trabalho.

### **Capítulo II**

## **Fluxo de Potência – Formulação Clássica**

#### **2.1 Considerações Iniciais**

A análise do fluxo de potência em uma rede de energia elétrica consiste em determinar os fluxos de potências ativa e reativa (grandeza e sentido da direção), as tensões nas barras (módulo e ângulo) e outras grandezas de interesse. Esses estudos são necessários para a análise de estado permanente, bem como a condição inicial para a análise dinâmica dos sistemas de potência.

O método para solução do fluxo de potência deve atender alguns requisitos básicos, como alta velocidade e confiabilidade no que concerne a problemas malcondicionados e habilidade em manusear os dispositivos de controle.

As restrições de potência e/ou tensão nas barras especifica o estado de operação estático do sistema. Na formulação básica, a cada barra estão associadas as variáveis potência ativa líquida *P*, potência reativa líquida *Q*, magnitude da tensão nodal *V* e ângulo da tensão nodal θ.

A seguir, tem-se um exemplo ilustrativo do fluxo de potência em uma barra *k*:

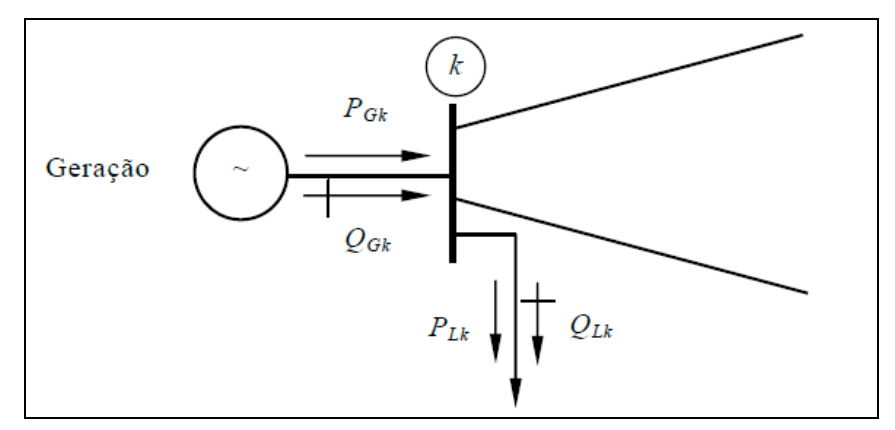

Figura 1: Exemplo de barra com geração, cargas e linhas (extraído de [8])

Onde:

*P<sup>G</sup><sup>k</sup>* Potência ativa gerada na barra *k*;

*Q<sup>G</sup><sup>k</sup>* Potência reativa gerada na barra *k*;

*P<sup>L</sup><sup>k</sup>* Potência ativa consumida na barra *k*

*Q<sup>L</sup><sup>k</sup>* Potência reativa consumida na barra *k*

#### **Tipos de barras:**

#### *Barra de carga (PQ):*

As potências líquidas ativa e reativa são especificadas nesta barra. Normalmente, as cargas são consideradas do tipo potência constante. Elas representam cerca de 95% das barras de um sistema elétrico.

#### *Barra de tensão Controlada (PV):*

As barras que se enquadram nesse tipo são aquelas com geradores, condensadores síncronos e compensadores estáticos. Nestas barras, a potência ativa líquida é especificada e a magnitude da tensão é mantida constante pela injeção de potência reativa, cujos limites são especificados e dependentes das características dos equipamentos individuais. Essas barras normalmente representam 5% do total de barras de um sistema.

#### *Barra de Referência ou swing (V*θ*):*

Esta barra existe para suprir as perdas do sistema, desconhecidas até a solução da rede. O módulo e o ângulo da tensão são especificados. Usualmente, escolhe-se uma das barras de tensão controlada disponível como sendo a barra de referência, considerando-se sua potência ativa como uma incógnita. Existe apenas uma barra de referência em todo o sistema.

#### **2.2 Equações básicas**

As relações entre as tensões e as correntes nodais de um sistema, podem ser representadas por equações de malhas ou de nós, sendo as equações nodais usualmente as mais utilizadas.

Desta forma, temos:

$$
[I] = [Y] \times [E] \tag{2.1}
$$

Sendo a corrente em um nó *k* dada por:

$$
I_k = \frac{P_k - jQ_k}{E_k^*}
$$
  

$$
S = VI^*
$$
 (2.2)

Então: *P – jQ =V\*I*

4

Para a resolução utiliza-se o método de Newton-Raphson, devido às suas características de taxa de convergência quadrática, o tamanho do sistema, sendo que o número de iterações independe do mesmo. Este método é adequado em aplicações que envolvam sistemas de grande porte e que requeiram soluções muito acuradas. Em [2], o método é bem descrito.

 Por estas razões o método de Newton-Raphson é o método mais aplicado em sistemas computacionais.

#### **2.3 Método de Newton-Raphson**

Trata-se de um algoritmo iterativo para solução de um conjunto de equações simultâneas não lineares. Da forma [4]:

$$
f_1(x_1, x_2, x_3...x_n) = y_1
$$
  
\n
$$
f_2(x_1, x_2, x_3...x_n) = y_2
$$
  
\nM M M  
\n
$$
f_n(x_1, x_2, x_3...x_n) = y_n
$$
\n(2.3)

Onde:

*x1,...,x<sup>n</sup>* são os estados*;*

 *f1,...,f<sup>n</sup>* funções não lineares que dependem destes estados;

 *y1,...y<sup>n</sup>* a solução destas equações*.*

Expandindo-se o conjunto de equações em séries de Taylor, conforme [4], obtém-se o seguinte conjunto de equações lineares expressas para um determinado *x (0)* :

$$
\begin{bmatrix}\ny_1 - f_1(x_1^{(0)}, x_2^{(0)}, K, x_n^{(0)}) \\
y_2 - f_2(x_1^{(0)}, x_2^{(0)}, K, x_n^{(0)})\n\end{bmatrix} = \begin{bmatrix}\n\left(\frac{\partial f_1}{\partial x_1}\right)^{(0)} & \left(\frac{\partial f_1}{\partial x_2}\right)^{(0)} & K & \left(\frac{\partial f_1}{\partial x_n}\right)^{(0)} \\
\left(\frac{\partial f_2}{\partial x_1}\right)^{(0)} & \left(\frac{\partial f_2}{\partial x_2}\right)^{(0)} & K & \left(\frac{\partial f_2}{\partial x_n}\right)^{(0)} \\
\left(\frac{\partial f_2}{\partial x_1}\right)^{(0)} & \left(\frac{\partial f_2}{\partial x_2}\right)^{(0)} & K & M & M \\
\left(\frac{\partial f_n}{\partial x_1}\right)^{(0)} & \left(\frac{\partial f_n}{\partial x_2}\right)^{(0)} & K & \left(\frac{\partial f_n}{\partial x_n}\right)^{(0)}\n\end{bmatrix}\n\begin{bmatrix}\n\Delta x_1 \\
\Delta x_2 \\
\Delta x_3\n\end{bmatrix}
$$
\n(2.4)

Originando, assim, o seguinte problema linearizado:

$$
\Delta y = J \Delta x \tag{2.5}
$$

onde J é a matriz jacobiana e a solução de interesse é o vetor de correções ∆*x* . Os valores atualizados de *x* são então:

$$
x_i^{(1)} = x_i^{(0)} + \Delta x_i
$$
 (2.6)

A solução é obtida iterativamente onde o processo se repete continuamente até que os erros  $\Delta y_i$  sejam menores que uma tolerância pré-determinada. Como o método de Newton-Raphson é sensível a formulação das funções *f* (*x*) *<sup>i</sup>* , isto é, quanto mais lineares são estas funções, mais rápida e confiável é a convergência do processo. Depressões em qualquer uma das funções na região de interesse podem causar atraso na convergência, divergência do processo, ou até, levar a uma solução incorreta [4].

Se as estimativas iniciais adequadas são disponíveis e as funções do fluxo de potência são bem comportadas, o método de Newton-Raphson quando aplicado à maioria dos problemas práticos é confiável e extremamente rápido na convergência.

#### **2.3.1 Aplicação do método de Newton-Raphson às equações de fluxo de potência**

O sistema de equações que descreve o complemento de um sistema elétrico é da seguinte forma [3]:

$$
\begin{vmatrix}\nP_1 - jQ_1 &= V_1^* \Sigma Y_{1j} \dot{V_j} \\
P_2 - jQ_2 &= V_2^* \Sigma Y_{2j} \dot{V_j} \\
M & M & M \\
P_n - jQ_n &= V_n^* \Sigma Y_{nj} \dot{V_j}\n\end{vmatrix}
$$
\n(2.7)

Once:

\n
$$
P_i - jQ_0 = \left( P_i - P_{calc_i}^{k-1} \right) - j \left( Q_i - Q_{calc_i}^{k-1} \right),\tag{2.8}
$$

*k* −1  $P_{calc<sub>i</sub>}^{k-1}$  = Potência ativa injetada na barra *i*, calculada com valores de tensão disponíveis na iteração (*k*-1)

*k* −1  $Q_{calc_i}^{k-1}$  = Potência reativa injetada na barra *i*, calculada com valores de tensão disponíveis na iteração (*k*-1)

Assumindo que as tensões são expressas em coordenadas polares (V∠<sup>θ</sup> ) as equações de potência líquida para uma barra genérica *k* assumem a seguinte forma:

$$
P_k = V_k \sum_{m \in \Phi_k} V_m (G_{km} \cos \theta_{km} + B_{km} \sin \theta_{km})
$$
 (2.9)

$$
Q_k = V_k \sum_{m \in \Phi_k} V_m \big( G_{km} \operatorname{sen} \theta_{km} - B_{km} \cos \theta_{km} \big) \tag{2.10}
$$

Onde:

$$
\theta_{km} = \theta_k - \theta_m \tag{2.11}
$$

Os resíduos de potência ativa e potência reativa são então:

$$
\Delta P_k = P_k^{esp} - V_k \sum_{m \in \Phi_k} V_m (G_{km} \cos \theta_{km} + B_{km} \sin \theta_{km})
$$
 (2.12)

$$
\Delta Q_k = Q_k^{esp} - V_k \sum_{m \in \Phi_k} V_m (G_{km} sen \theta_{km} - B_{km} cos \theta_{km})
$$
 (2.13)

Onde  $P_k^{esp}$  e  $Q_k^{esp}$  são dados por:

$$
P_k^{\text{exp}} = P_{G_k} - P_{D_k} \tag{2.14}
$$

$$
Q_k^{\text{esp}} = Q_{G_k} - Q_{D_k} \tag{2.15}
$$

Aplicando o método de Newton-Raphson ao sistema de equações obtido, tem-se a seguinte estrutura:

$$
\left[\frac{\Delta \underline{P}}{\Delta \underline{Q}}\right] = \left[\frac{H \mid N}{J \mid L}\right] \cdot \left[\frac{\Delta \underline{\theta}}{\Delta \underline{V}}\right]
$$
\n(2.16)

Da equação acima obtém-se as correções ∆θ e ∆*V*, sendo as atualizações na *h-ésima* iteração dadas por:

$$
\underline{\theta}^{(h+1)} = \underline{\theta}^{(h)} + \Delta \underline{\theta}^{(h)} \tag{2.17}
$$

$$
\underline{V}^{(h+1)} = \underline{V}^{(h)} + \Delta \underline{V}^{(h)} \tag{2.18}
$$

A estrutura da matriz jacobiana é:

$$
J_{p} = \begin{bmatrix} \frac{\partial P_{1}}{\partial \theta_{1}} & K & \frac{\partial P_{1}}{\partial \theta_{n}} & \frac{\partial P_{1}}{\partial V_{1}} & K & \frac{\partial P_{1}}{\partial V_{n}} \\ M & M & M & M & M \\ \frac{\partial P_{n}}{\partial \theta_{1}} & K & \frac{\partial P_{n}}{\partial \theta_{n}} & \frac{\partial P_{n}}{\partial V_{1}} & K & \frac{\partial P_{n}}{\partial V_{n}} \\ \frac{\partial Q_{1}}{\partial \theta_{1}} & K & \frac{\partial Q_{1}}{\partial \theta_{n}} & \frac{\partial Q_{1}}{\partial V_{1}} & K & \frac{\partial Q_{1}}{\partial V_{n}} \\ M & M & M & M & M \\ \frac{\partial Q_{n}}{\partial \theta_{1}} & K & \frac{\partial Q_{n}}{\partial \theta_{n}} & \frac{\partial Q_{n}}{\partial V_{1}} & K & \frac{\partial Q_{n}}{\partial V_{n}} \end{bmatrix}
$$
(2.19)

Considerando-se uma barra *k* de tensão controlada (PV), elimina-se a equação correspondente a *Qk* no sistema de equações, reduzindo assim, a dimensão das matrizes [J] e [L], isto é, se no sistema tivermos *n* barras, sendo uma de referência (Vθ), *s* do tipo PV e as demais do tipo PQ, as dimensões das matrizes ficam da seguinte forma:

[H]  $e$  [N] =  $n - 1$  $[J]$  e  $[L] = n - 1 - s$ Matriz jacobiana =  $2(n - 1) - s$ 

## **Capítulo III**

### **Fluxo de Potência – Formulações Alternativas**

#### **3.1 Considerações Iniciais**

Neste capítulo são apresentadas as formulações *alternativas* de solução de fluxo de potência, sendo explicitadas as formulações de injeção de potência com tensão em coordenadas retangulares e injeção de corrente com tensão em coordenadas polares e coordenadas retangulares.

### **3.2 Injeção de Potência com Tensão em Coordenadas Retangulares**

Reescrevendo-se as equações (2.9) e (2.10) para tensões em coordenadas retangulares obtém-se [3]:

$$
P_{k} = \sum_{m \in \phi_{k}} V_{r_{k}} \left( G_{km} V_{r_{m}} - B_{km} V_{m_{m}} \right) + V_{m_{k}} \left( G_{km} V_{m_{m}} + B_{km} V_{r_{m}} \right)
$$
(3.1)

$$
Q_{k} = \sum_{m \in \phi_{k}} V_{m_{k}} \left( G_{km} V_{r_{m}} - B_{km} V_{m_{m}} \right) - V_{r_{k}} \left( G_{km} V_{m_{m}} + B_{km} V_{r_{m}} \right)
$$
(3.2)

Os resíduos de potência ativa e potência reativa são então:

$$
\Delta P_k = P_k^{esp} - \sum_{m \in \phi_k} V_{r_k} \left( G_{km} V_{r_m} - B_{km} V_{m_m} \right) + V_{m_k} \left( G_{km} V_{m_m} + B_{km} V_{r_m} \right) \tag{3.3}
$$

$$
\Delta Q_k = Q_k^{esp} - \sum_{m \in \phi_k} V_{m_k} \left( G_{km} V_{r_m} - B_{km} V_{m_m} \right) - V_{r_k} \left( G_{km} V_{m_m} + B_{km} V_{r_m} \right) \tag{3.4}
$$

$$
\left[\frac{\Delta P}{\Delta Q}\right] = \left[\frac{H \mid N}{M \mid L}\right] \cdot \left[\frac{\Delta V_r}{\Delta V_m}\right]
$$
\n(3.5)

Com a matriz geral da forma *Jr* de ordem (2*n x* 2*n*):

$$
J_{r} = \begin{bmatrix} \frac{\partial P_{1}}{\partial V_{r_{1}}} & \frac{\partial P_{1}}{\partial V_{m_{1}}} & K & \frac{\partial P_{1}}{\partial V_{r_{p}}} & \frac{\partial P_{1}}{\partial V_{m_{p}}} & K & \frac{\partial P_{1}}{\partial V_{m_{n}}} & \frac{\partial P_{1}}{\partial V_{m_{n}}}\\ \frac{\partial Q_{1}}{\partial V_{r_{1}}} & \frac{\partial Q_{1}}{\partial V_{m_{1}}} & K & \frac{\partial Q_{1}}{\partial V_{r_{p}}} & \frac{\partial Q_{1}}{\partial V_{m_{p}}} & K & \frac{\partial Q_{1}}{\partial V_{r_{n}}} & \frac{\partial Q_{1}}{\partial V_{m_{n}}}\\ M & M & M & M\\ \frac{\partial P_{p}}{\partial V_{r_{1}}} & \frac{\partial P_{p}}{\partial V_{m_{1}}} & K & \frac{\partial P_{p}}{\partial V_{r_{p}}} & \frac{\partial P_{p}}{\partial V_{m_{p}}} & K & \frac{\partial P_{p}}{\partial V_{r_{n}}} & \frac{\partial P_{p}}{\partial V_{m_{n}}}\\ \frac{\partial Q_{p}}{\partial V_{r_{1}}} & \frac{\partial Q_{p}}{\partial V_{m_{1}}} & K & \frac{\partial Q_{p}}{\partial V_{r_{p}}} & \frac{\partial Q_{p}}{\partial V_{m_{p}}} & K & \frac{\partial Q_{p}}{\partial V_{r_{n}}} & \frac{\partial Q_{p}}{\partial V_{m_{n}}}\\ M & M & M & M\\ \frac{\partial P_{n}}{\partial V_{r_{1}}} & \frac{\partial P_{n}}{\partial V_{m_{1}}} & K & \frac{\partial P_{n}}{\partial V_{r_{p}}} & \frac{\partial P_{n}}{\partial V_{m_{p}}} & K & \frac{\partial P_{n}}{\partial V_{r_{n}}} & \frac{\partial P_{n}}{\partial V_{m_{n}}}\\ \frac{\partial Q_{n}}{\partial V_{r_{1}}} & \frac{\partial Q_{n}}{\partial V_{m_{1}}} & K & \frac{\partial Q_{n}}{\partial V_{r_{p}}} & \frac{\partial Q_{n}}{\partial V_{r_{n}}} & K & \frac{\partial Q_{n}}{\partial V_{r_{n}}} & \frac{\partial Q_{n}}{\partial V_{m_{n}}} \end{bmatrix} \tag{3.6}
$$

Nesta formulação o módulo da tensão não é uma variável explícita, logo, equações adicionais são necessárias para representar as restrições de tensão nas barras de tensão controlada PV. Supondo uma barra genérica *p* do tipo PV, então as restrições são usualmente da forma:

$$
\Delta V_p^2 = (V_p^{esp})^2 - (V_{r_p}^2 + V_{m_p}^2)
$$
\n(3.7)

Os termos da matriz jacobiana utilizada no processo iterativo são deduzidas em [2], de forma que o sistema de equações utilizado a cada passo do processo iterativo tem a seguinte estrutura:

$$
\begin{bmatrix}\n\Delta \underline{P} \\
\Delta \underline{Q} \\
\Delta \underline{V}^2\n\end{bmatrix} = \begin{bmatrix}\nH & N \\
J & L \\
K & M\n\end{bmatrix} \cdot \begin{bmatrix}\n\Delta \underline{V}_r \\
\Delta \underline{V}_m\n\end{bmatrix} = J_r \begin{bmatrix}\n\Delta \underline{V}_r \\
\Delta \underline{V}_m\n\end{bmatrix}
$$
\n(3.8)

Da Equação anterior obtêm-se as correções ∆ *V r* e ∆ *V m*, sendo as atualizações na *h-ésima* iteração dadas por:

$$
\underline{V}_r^{(h+1)} = \underline{V}_r^{(h)} + \Delta \underline{V}_r^{(h)}
$$
\n(3.9)

$$
\underline{V}_m^{(h+1)} = \underline{V}_m^{(h)} + \Delta \underline{V}_m^{(h)}
$$
\n(3.10)

Na matriz jacobiana retangular aumentada, para cada barra do tipo PV há uma linha e uma coluna adicional. Tal matriz é representada a seguir, sendo que a ordem da matriz jacobiana é *(2n + npv) x (2n + npv).*

Matriz jacobiana de ordem aumentada *(2n + npv) x (2n + npv):*

$$
\begin{bmatrix}\n\frac{\partial P_1}{\partial V_{r_1}} & \frac{\partial P_1}{\partial V_{m_1}} & \frac{\partial P_1}{\partial V_{r_p}} & \frac{\partial P_1}{\partial V_{m_p}} & K & \frac{\partial P_1}{\partial V_{r_n}} & \frac{\partial P_1}{\partial V_{m_n}} \\
\frac{\partial Q_1}{\partial V_{r_1}} & \frac{\partial Q_1}{\partial V_{m_1}} & \frac{\partial Q_1}{\partial V_{r_p}} & \frac{\partial Q_1}{\partial V_{m_p}} & K & \frac{\partial Q_1}{\partial V_{r_n}} & \frac{\partial Q_1}{\partial V_{m_n}} \\
\frac{\partial P_p}{\partial V_{r_1}} & \frac{\partial P_p}{\partial V_{m_1}} & \frac{\partial P_p}{\partial V_{r_p}} & \frac{\partial P_p}{\partial V_{m_p}} & K & \frac{\partial P_p}{\partial V_{r_n}} & \frac{\partial P_p}{\partial V_{m_n}} \\
\frac{\partial Q_p}{\partial V_{r_1}} & \frac{\partial Q_p}{\partial V_{m_1}} & \frac{\partial Q_p}{\partial V_{r_p}} & \frac{\partial Q_p}{\partial V_{m_p}} & K & \frac{\partial Q_p}{\partial V_{r_n}} & \frac{\partial Q_p}{\partial V_{m_n}} \\
\frac{\partial Q_p}{\partial V_{r_1}} & \frac{\partial Q_p}{\partial V_{r_p}} & \frac{\partial Q_p}{\partial V_{r_p}} & 10^{15} & K & \frac{\partial Q_p}{\partial V_{r_n}} & \frac{\partial Q_p}{\partial V_{m_n}} \\
\frac{\partial P_n}{\partial V_{r_1}} & \frac{\partial P_n}{\partial V_{r_p}} & \frac{\partial P_n}{\partial V_{r_p}} & K & \frac{\partial P_n}{\partial V_{r_n}} & K & \frac{\partial P_n}{\partial V_{m_n}} \\
\frac{\partial Q_n}{\partial V_{r_1}} & \frac{\partial Q_n}{\partial V_{r_p}} & \frac{\partial Q_n}{\partial V_{r_p}} & \frac{\partial Q_n}{\partial V_{r_p}} & K & \frac{\partial Q_n}{\partial V_{r_n}} & \frac{\partial Q_n}{\partial V_{m_n}} \\
\frac{\partial Q_n}{\partial V_{r_1}} & \frac{\partial Q_n}{\partial V_{r_p}} & \frac{\partial Q_n}{\partial V_{r_p}} & K & 0 & 0 & 0\n\end{bmatrix}
$$
(3.11)

#### **3.3 Injeções de Corrente na Solução de Fluxo de Potência**

De acordo com a formulação proposta em [1], pode-se obter a injeção líquida de corrente em uma barra *k*:

$$
I_k - I_k^{sh} = \sum_{m \in \Omega_k} I_{km} \tag{3.12}
$$

onde:

*Ik* é o fasor de corrente líquida injetada na barra *k; Ik sh* é a corrente devido ao shunt conectado na barra *k;*  $I_{km}$  é a corrente no ramo  $k - m$ .

Assumindo-se *Ikm* a soma de todas as correntes que entram na barra é possível [1] obter a seguinte expressão matricial:

$$
[I] = [Y] \times [E] \tag{3.13}
$$

onde os termos da matriz admitância nodal, segundo deduções em [1], podem ser escritos da forma:

$$
Y_{km} = G_{km} + jB_{km} \tag{3.14}
$$

$$
Y_{mk} = G_{mk} + jB_{mk} \tag{3.15}
$$

$$
Y_{kk} = jb_k^{sh} + \sum_{m \in \Omega_k} (y_{km} + jb_{km}^{sh})
$$
 (3.16)

Assumindo-se as tensões escritas em coordenadas retangulares, as injeções de corrente nodais separadas em componentes reais e imaginárias podem ser escritas da seguinte forma [1]:

$$
I_{r_k} = G_{kk} V_{r_k} - B_{kk} V_{m_k} + \sum_{i \in \Omega_k} (G_{ki} V_{r_i} - B_{k_k} V_{m_i})
$$
 (3.17)

$$
I_{m_k} = B_{kk} V_{r_k} + G_{kk} V_{m_k} + \sum_{i \in \Omega_k} \left( B_{ki} V_{r_i} - G_{k_k} V_{m_i} \right)
$$
(3.18)

Em notação matricial tem-se:

$$
\begin{bmatrix} I_{m_k} \\ I_{r_k} \end{bmatrix} = \begin{bmatrix} B_{kk} & G_{kk} \\ G_{kk} & -B_{kk} \end{bmatrix} \begin{bmatrix} V_{rk} \\ V_{m_k} \end{bmatrix} + \sum_{i \in \Omega_k} \begin{bmatrix} B_{ki} & G_{ki} \\ G_{ki} & -B_{ki} \end{bmatrix} \begin{bmatrix} V_{ri} \\ V_{mi} \end{bmatrix} \tag{3.19}
$$

Obtém-se então:

$$
P_k - jQ_k = (V_{r_k} - jV_{m_k}) \cdot (I_{r_k} + jI_{m_k})
$$
\n(3.20)

$$
\frac{P_k - jQ_k}{V_{r_k} - jV_{m_k}} = I_{r_k} + jI_{m_k}
$$
\n(3.21)

Multiplicando-se e dividindo-se por  $V_{r_k} + jV_{m_k}$ , e separando-se as componentes real e imaginária:

$$
I_{r_k} = \frac{P_k V_{r_k} + Q_k V_{m_k}}{V_{r_k}^2 + V_{m_k}^2}
$$
\n(3.22)

$$
I_{m_k} = \frac{P_k V_{m_k} - Q_k V_{m_k}}{V_{r_k}^2 + V_{m_k}^2}
$$
 (3.23)

Em notação matricial:

$$
\begin{bmatrix} I_{m_k} \\ I_{r_k} \end{bmatrix} = \frac{1}{V_{r_k}^2 + V_{m_k}^2} \begin{bmatrix} V_{m_k} & -V_{r_k} \\ V_{r_k} & V_{m_k} \end{bmatrix} \begin{bmatrix} P_k \\ Q_k \end{bmatrix}
$$
 (3.24)

A equação (3.21) pode ser escrita na seguinte forma:

$$
\frac{P_k - jQ_k}{E_k^*} = \sum_{i \in \Phi_k} Y_{ki} E_i \tag{3.25}
$$

Ou ainda:

$$
\frac{P_k - jQ_k}{E_k^*} - \sum_{i \in \Phi_k} Y_{ki} E_i = 0
$$
\n(3.26)

Esta diferença representa o resíduo de corrente na barra *k*, denotado por ∆*I<sup>k</sup>* e dado por:

$$
\Delta I_k = \frac{P_k - jQ_k}{E_k^*} - \sum_{i \in \Phi_k} Y_{ki} E_i = 0
$$
\n(3.27)

ou:

Assim sendo, aplicando-se o método de Newton-Raphson na formulação obtida [1]:

$$
\left[\frac{\underline{\Delta}I_{r}}{\underline{\Delta}I_{m}}\right]^{(h)} = -\left[\frac{\frac{\partial \underline{\Delta}I_{r}}{\partial \underline{V}_{r}}}{\frac{\partial \underline{\Delta}I_{m}}{\partial \underline{V}_{r}}}\right]^{(h)} \left[\frac{\underline{\Delta}V_{r}}{\underline{\Delta}V_{m}}\right]^{(h)} \left[\frac{\underline{\Delta}V_{r}}{\underline{\Delta}V_{m}}\right]^{(h)} \tag{3.28}
$$

De acordo com a proposição em [1], o sistema assume a seguinte forma:

$$
\begin{bmatrix}\n\Delta I_{m_1} \\
\frac{\Delta I_{r_1}}{\Delta I_{m_2}} \\
\frac{\Delta I_{r_2}}{\Delta I_{m_n}}\n\end{bmatrix} =\n\begin{bmatrix}\nY_{11}^* & Y_{12}^* & K & Y_{1n}^* \\
Y_{21}^* & Y_{22}^* & K & Y_{2n}^* \\
M & M & M & M \\
N & M & M & M\n\end{bmatrix}\n\begin{bmatrix}\n\Delta V_{r_1} \\
\Delta V_{r_2} \\
\Delta V_{r_2} \\
\Delta V_{r_3} \\
\Delta V_{r_n}\n\end{bmatrix}
$$
\n(3.29)

onde:

$$
Y_{kk}^{*} = \begin{bmatrix} B'_{kk} & G'_{kk} \\ G''_{kk} & B''_{kk} \end{bmatrix} \qquad Y_{km}^{*} = \begin{bmatrix} B_{km} & G_{km} \\ G_{km} & -B_{km} \end{bmatrix}
$$
(3.30)

Os termos da matriz admitância nodal são os mesmos termos fora dos blocos diagonais da matriz jacobiana, enquanto que nos blocos diagonais são adicionados os termos referentes ao modelo de carga.

As correções de tensão feitas em coordenadas retangulares, a cada iteração (h+1), são dadas por:

$$
V_{r_k}^{(h+1)} = V_{r_k}^{(h)} + \Delta V_{r_k}^{(h)}
$$
\n(3.31)

$$
V_{m_k}^{(h+1)} = V_{m_k}^{(h)} + \Delta V_{m_k}^{(h)}
$$
\n(3.32)

Para as barras PV tem-se:

$$
\Delta V_{r_k}^{(h)} = -\frac{V_{m_k}^{(h)}}{V_{r_k}^{(h)}} \Delta V_{m_k}^{(h)}
$$
(3.33)

#### **3.3.1.1 Injeção de Corrente em Coordenadas Polares**

As correções de tensão nas barras podem ser feitas em termos das coordenadas polares. Sendo assim, após o processo iterativo de correção, injeta-se o resultado na matriz jacobiana.

O ângulo da tensão na barra *k* é dado por:

$$
\theta_k = t g^{-1} \frac{V_{m_k}}{V_{r_k}}
$$
 (3.34)

Linearizando-se a equação anterior:

$$
\sec^2 \theta_k \Delta \theta_k = \frac{\Delta V_{m_k}}{V_{r_k}} - \frac{V_{m_k} \Delta V_{r_k}}{V_{r_k}^2}
$$
(3.35)

$$
\Delta \theta_k = \frac{\Delta V_{r_k}}{V_k^2} \Delta V_{m_k} - \frac{V_{m_k}}{V_k^2} \Delta V_{r_k}
$$
(3.36)

Assim, pode-se obter os valores atualizados do módulo e do ângulo da tensão na barra *k*:

$$
V_k^{(h+1)} = V_k^{(h)} + \Delta V_k^{(h)}
$$
\n(3.37)

$$
\boldsymbol{\theta}_k^{(h+1)} = \boldsymbol{\theta}_k^{(h)} + \Delta \boldsymbol{\theta}_k^{(h)}
$$
(3.38)

Onde:

$$
\Delta V_k = \frac{V_{r_k}}{V_k} \Delta V_{r_k} + \frac{V_{m_k}}{V_k} \Delta V_{m_k}
$$
(3.39)

# **Capítulo IV Simulação Computacional**

Para o estudo de análise de convergência tratado neste trabalho, utilizando-se o programa computacional PSLab, foram realizadas simulações em sistemas de 14 barras, de 45 barras, e de 118 barras.

Primeiramente analisa-se o sistema em seu estado de operação. Aqui, consideramos um máximo de 20 iterações e uma tolerância de 1MVA.

Para a análise de convergência são lançados sucessivos testes de convergência com injeção de potência em coordenadas polares e retangulares bem como injeções de corrente em coordenadas polares e retangulares.

Num primeiro momento analisa-se a convergência num estado com carga nominal, e num segundo momento um estado de limite de sobrecarga.

### **4.1 PSLab – Sistema Integrado para Simulação e Análise de Redes Elétricas**

#### **4.1.1 Apresentação do programa**

O programa PSLab é uma ferramenta para visualização, análise e simulação de sistemas elétricos de potência, que possui como um de seus atributos diferenciais, se comparado a outros programas computacionais de análise de fluxo de potência, a possibilidade de se trabalhar tanto com injeções de potência quanto com injeções de corrente, e em ambos os casos, as coordenadas polares e retangulares são aceitas. O sistema apresenta inúmeras funcionalidades que não serão explicitadas neste trabalho, devido a não relevância das mesmas para a análise de convergência, aqui estudada.

#### **4.1.2 Visualização de dados no programa**

Contando com um conjunto de módulos escaláveis que podem ser combinados e configurados, o PSLab atualmente implementa as seguintes funcionalidades:

#### *Módulo de Visualização Gráfica da Rede Elétrica*:

Interface gráfica para visualização e operação do sistema de forma intuitiva e customizada para a realidade dos operadores. Conta com as seguintes funções.

- Representação geo-referenciada e/ou unifilar da rede elétrica;
- − Representação esquemática das subestações;
- − Representação chave-disjuntor no nível das subestações;
- − Telas gráficas para visualização do sistema e resultados customizáveis;

#### *Módulos para Análise Estática da Rede Elétrica*:

O módulo de análise estática permite que os modelos matemáticos dos dispositivos do sistema possam ser definidos pelo usuário, adicionando agilidade à inclusão de novos dispositivos. O módulo estático conta com as seguintes funções.

- − Estimador de Estados;
- − Configurador de Redes;
- − Fluxo de Potência;
- − Análise de Sensibilidades;

#### *Módulos para Análise Dinâmica da Rede Elétrica*:

O módulo de análise dinâmica também permite que os modelos matemáticos dos dispositivos do sistema possam ser definidos pelo usuário. O módulo dinâmico conta com as seguintes funções.

- − Análise Linearizada (autovalores, fatores de participação, mode shape);
- Simulação Rápida (quase-estática);
- \_ Simulação Completa (estabilidade transitória).

#### **4.1.3 Aplicativos computacionais – Fluxo de Potência**

A figura a seguir apresenta a disposição das informações e parâmetros de execução para o e fluxo de potência:

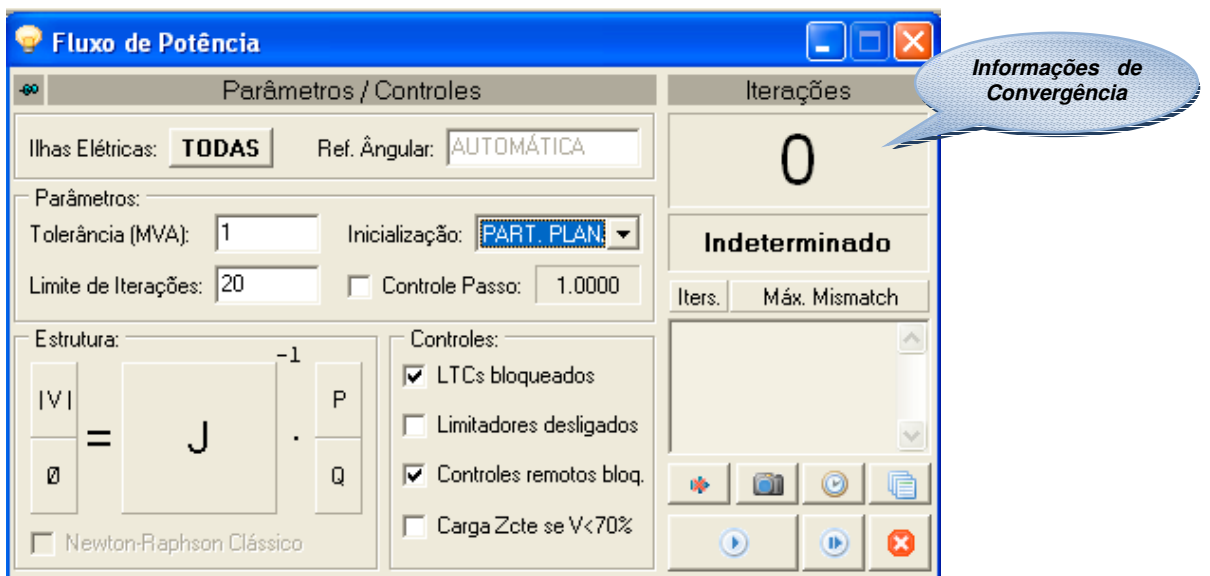

Figura 2: Parâmetros de execução para o fluxo de potência

**4.1.4 Relatórios gerados**

Os relatórios gerados pelo programa PSLab são apresentados na figura 3.

| Relatório de Barras<br>鸑 | Relatório de Circuitos   Ella Histograma de Tensões   Ella Histograma de Geração   Ella Desvio de Tensão       Visualização Gráfica  <br>Id. da Barra |                    | $\overline{\mathbf{v}}$<br>Tensão |            | $\overline{\mathbf{v}}$<br>Geracão |             | Carga     |             | <b>Outros</b> |             |
|--------------------------|----------------------------------------------------------------------------------------------------|--------------------|-----------------------------------|------------|------------------------------------|-------------|-----------|-------------|---------------|-------------|
| No. []                   | Nome []                                                                                                    | Subestação         | Mód. (pu)                         | Âng. (gra) | <b>MW</b>                          | <b>MVAR</b> | <b>MW</b> | <b>MVAR</b> | <b>MW</b>     | <b>MVAR</b> |
| D<br>378                 | JOINVILE.230                                                                                                    | JOINVILE           | 0.9260                            | $-30.70$   |                                    |             | 309.99    | 141.00      |               |             |
| ø<br>379                 | BLUMENAU.230                                                                                                    | BLUMENAU           | 0.9598                            | $-29.30$   |                                    |             | 423.99    | 90.60       |               |             |
| 437<br>o                 | FORQUILHI230                                                                                                    | FORQUILHINHA       | 0.9643                            | $-33.98$   |                                    |             | 90.10     | 55.30       |               |             |
| E3<br>367 [1:]           | SIDEROPOL230 []                                                                                                    | SIDEROPOLIS        | 0.9660                            | $-34.19$   |                                    |             | 177.00    | 68.00       |               |             |
| D<br>385                 | BLUMENAU.525                                                                                                    | BLUMENAU           | 0.9674                            | $-27.20$   |                                    |             |           |             |               |             |
| G<br>433                 | C.MOURAO.230                                                                                                    | C.MOURAO           | 0.9674                            | $-15.26$   |                                    |             | 139.00    | 53.70       |               |             |
| G<br>380 [1;2;]          | R.QUEIMAD230 []                                                                                                    | R.OUEIMADO         | 0.9684                            | $-31.36$   |                                    |             | 117.00    | 53.10       |               |             |
| $\Box$<br>376            | S.MATEUS.230                                                                                                    | S.MATEUS           | 0.9758                            | $-23.67$   |                                    |             | 130.00    | 29.40       |               |             |
| O<br>432                 | MARINGA.230                                                                                                    | MARINGA            | 0.9779                            | -17.73     |                                    |             | 184.00    | 60.20       |               |             |
| Ð<br>372                 | P.BRANCO.230                                                                                                    | P.BRANCO           | 0.9782                            | $-12.25$   |                                    |             | 46.00     | 14.70       |               |             |
| o<br>377                 | CURITIBA.230                                                                                                    | <b>CURITIBA</b>    | 0.9816                            | $-23.88$   |                                    |             | 426.99    | $-25.00$    |               |             |
| 383<br>o                 | CURITIBA.525                                                                                                    | <b>CURITIBA</b>    | 0.9845                            | $-21.42$   |                                    |             |           |             | 0.00          | 145.39      |
| o<br>371                 | XANXERE.230                                                                                                    | XANXERE            | 0.9854                            | $-18.23$   |                                    |             | 125.99    | 47.00       |               |             |
| a<br>384                 | CUR.NORTE525                                                                                                    | <b>CURITIBA II</b> | 0.9863                            | $-19.84$   |                                    |             | 367.99    | 69.60       | 0.00          | 145.91      |
| Ð<br>407 [40801:         | ITAUBA-230A []                                                                                                    | <b>ITAUBA</b>      | 0.9868                            | $-21.06$   |                                    |             | 412.34    | 137.79      |               |             |
| G<br>430                 | APUCARANA230                                                                                                    | APUCARANA          | 0.9903                            | -17.76     |                                    |             | 261.99    | 13.20       |               |             |
| C<br>374 [1;]            | S.OSORIO.230 []                                                                                                    | S.OSORIO           | 0.9938                            | $-3.81$    |                                    |             | 281.00    | 256.50      |               |             |
| 393                      | J.LACERDA138                                                                                                    | <b>J.LACERDA</b>   | 0.9951                            | $-31.17$   |                                    |             | 126.00    | 39.80       |               |             |
| 396                      | J.LACERDA230                                                                                                    | <b>J.LACERDA</b>   | 0.9973                            | $-29.94$   |                                    |             |           |             |               |             |
| 40706 [407               | ITAUBA-GER II                                                                                                    | <b>ITAUBA</b>      | 1.0000                            | $-14.33$   | 489.99                             | 84.78       |           |             |               |             |
| G<br>375 [1;]            | AREIA.23011                                                                                                    | AREIA              | 1.0004                            | $-13.37$   |                                    |             | 279.00    | 60.70       |               |             |
| Ð<br>431                 | LONDRINA.230                                                                                                    | LONDRINA           | 1.0099                            | $-14.25$   |                                    |             | 229.00    | 183.00      |               |             |
| Ð<br>368                 | FARROUPIL230                                                                                                    | FARROUPILHA        | 1.0134                            | $-33.69$   |                                    |             | 190.98    | 42.00       |               |             |
| C)<br>370 [37007;        | P.FUNDO.230 []                                                                                                    | P.FUNDO            | 1.0152                            | $-21.76$   |                                    |             | 170.99    | 18.50       |               |             |
| o<br>390                 | S.SANTIA13.8                                                                                                    | S.SANTIAGO         | 1.0180                            | 2.43       | 1124.97                            | $-100.64$   |           |             |               |             |
| O<br>397                 | SEGREDO.13.8                                                                                                    | <b>SEGREDO</b>     | 1.0200                            | 0.01       | 1122.58                            | $-111.62$   |           |             |               |             |
| G<br>366 [3661;]         | BARRACA013.8 []                                                                                                    | <b>BARRACAO</b>    | 1.0200                            | $-2.47$    | 1049.96                            | 27.48       |           |             |               |             |
| G<br>373                 | S.OSORIO13.8                                                                                                    | S.OSORIO           | 1.0200                            | 2.13       | 919.98                             | 282.35      |           |             |               |             |
| o<br>381                 | F.AREIA.13.8                                                                                                    | AREIA              | 1.0220                            | $-3.44$    | 1259.96                            | $-33.30$    |           |             |               |             |

Figura 3: Relatório gerado

Para se gerar um relatório no programa PSL, utiliza-se a configuração a seguir:

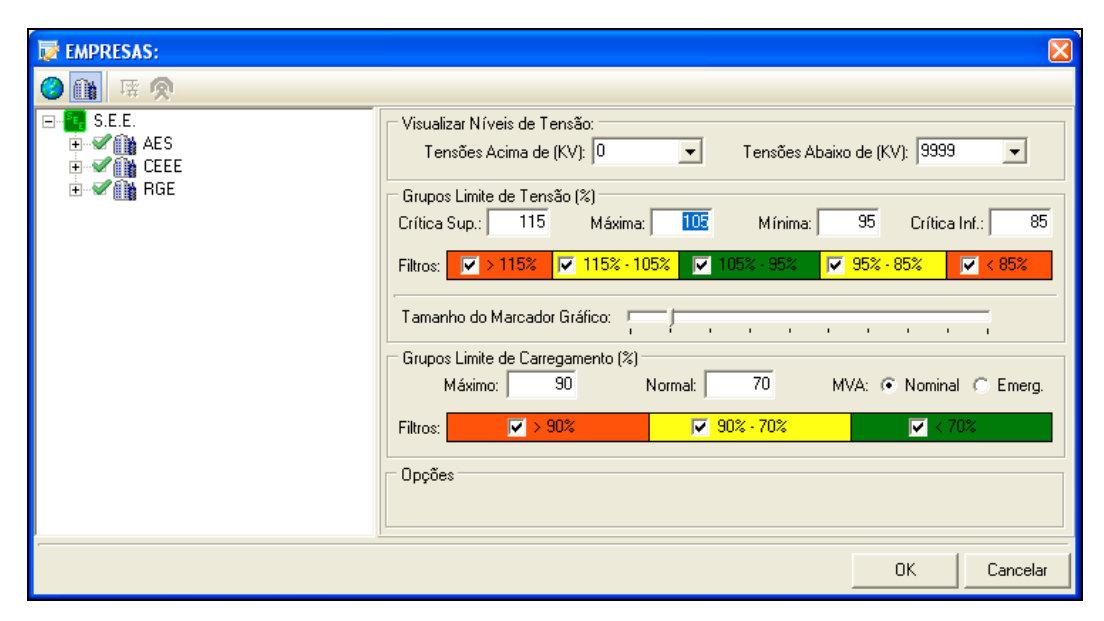

Figura 4: Exemplo de parâmetros para gerar relatórios

#### **4.2Sistema de 14 barras**

#### **4.2.1 Condições iniciais com carga nominal**

Inicialmente, a simulação é feita considerando o sistema com carga nominal, com o objetivo de observar o número de iterações em cada caso analisado, com injeções de potência e corrente em coordenadas polares e retangulares.

#### **4.2.1.1 Injeção de potência com tensões em coordenadas polares**

A simulação com injeção de potência em coordenadas polares é realizada nas condições de carga nominal, isto é, sem acréscimo de carga ao sistema, apresentando uma convergência após duas iterações. A evolução de convergência pode ser explicitada a partir dos dados de potência encontrados em cada iteração na tabela 1.

Tabela 1: Convergência em injeção de potência em coordenadas polares

| NO.<br>ITR |     | [ MISMATCHS: REDE ELETRICA ] [     MISMATCHS: MODELOS DE EQUIPAMENTOS<br>ERRO MW/MVAR | т | BARRA | ERRO P.U. | TIPO |      | NOME | <b>ESTADO</b> |
|------------|-----|---------------------------------------------------------------------------------------|---|-------|-----------|------|------|------|---------------|
|            |     |                                                                                       |   |       |           |      |      |      |               |
|            |     |                                                                                       |   |       |           |      |      |      |               |
|            | 0 X | 255.89                                                                                |   |       | 0.000000  | GERD | UG8. |      |               |
|            | 1 X | 19.02                                                                                 | n | 2     | 0.000033  | GERD | UG2  |      |               |
|            | 2 X | 0.18                                                                                  | п |       | 0.000033  | GERD | UG2  |      |               |
|            |     |                                                                                       |   |       |           |      |      |      |               |

Pode-se observar que há uma diminuição dos valores de erros máximos de potência. O sistema mostra-se convergente após duas iterações.

Graficamente, a evolução das tensões ao longo do processo de convergência pode ser visualizada na figura 5, onde, valores de módulo de tensão são representados no gráfico no eixo positivo das ordenadas, e os valores de fase são representados no eixo negativo das ordenadas.

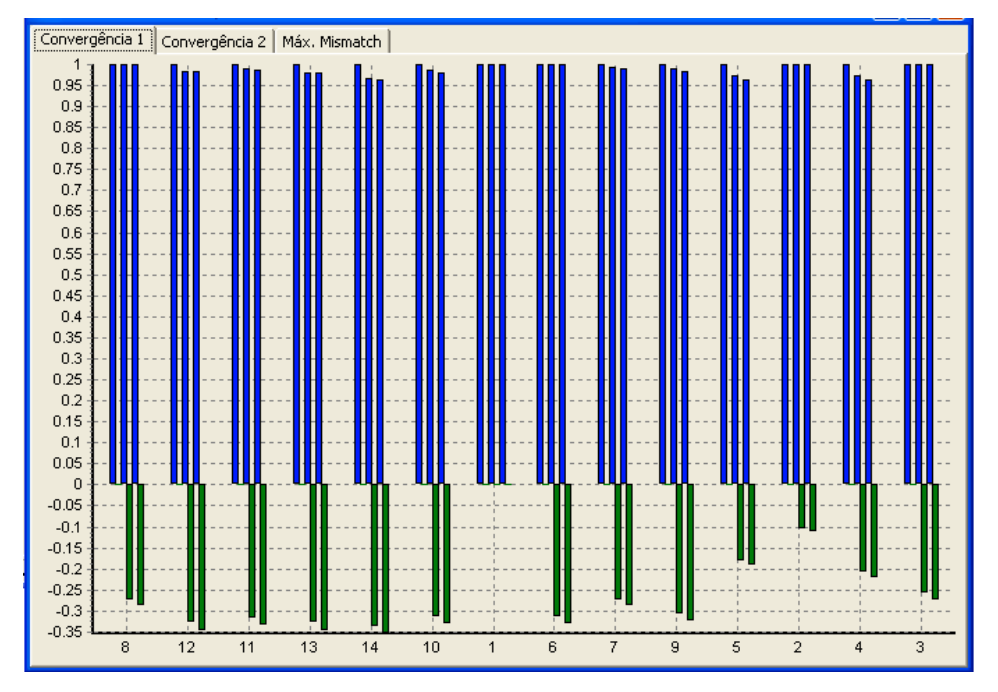

Figura 5: Evolução de tensões (injeção de potência com tensões em coordenadas polares)

A partir da simulação, outro dado de relevância a analisar consiste na trajetória das tensões durante o processo de convergência. Para tal, o gráfico da figura 6 auxilia a visualização do "caminho" percorrido pelas tensões durante as iterações.

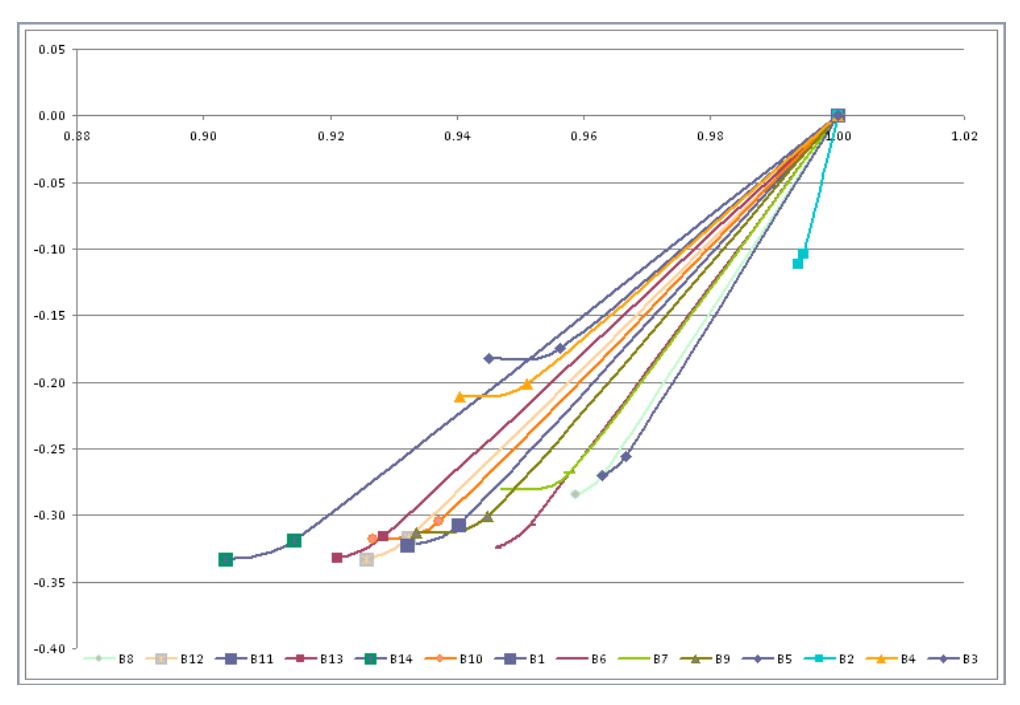

Figura 6: Trajetória das tensões (injeção de potência com tensões em coordenadas polares)

#### **4.2.1.2 Injeção de potência com tensões em coordenadas retangulares**

A simulação com injeção de potência em coordenadas retangulares é realizada nas condições de carga nominal, isto é, sem acréscimo de carga ao sistema, apresentando uma convergência após quatro iterações. A evolução de convergência pode ser explicitada a partir dos dados de potência encontrados em cada iteração na tabela 2.

Tabela 2: Injeção de potência com tensões em coordenadas retangulares (14 barras)

| INO.<br>ITR | MISMATCHS: REDE ELETRICA 1 [ MISMATCHS: MODELOS DE EQUIPAMENTOS<br>ERRO MW/MVAR T |       |   | BARRA |     | ERRO P.U. | TIPO |      | NOME | <b>ESTADO</b> |  |
|-------------|-----------------------------------------------------------------------------------|-------|---|-------|-----|-----------|------|------|------|---------------|--|
| 0 X         | 255.46                                                                            |       | P |       |     | 0.000000  | GERD | UG8. |      |               |  |
|             |                                                                                   | 24.12 | 0 |       | 3 X | 0.954197  | GERD | UG6  |      |               |  |
|             |                                                                                   | 0.68  | 0 |       | 3 X | 0.007086  | GERD | UG6. |      |               |  |
|             |                                                                                   |       |   |       |     |           |      |      |      |               |  |

Pode-se observar que a convergência nessas condições de entrada foi obtida com apenas duas iterações.

Graficamente, a evolução das tensões ao longo do processo de convergência pode ser visualizada na figura 7, onde, valores de módulo de tensão são representados no gráfico no eixo positivo das ordenadas, e os valores de fase são representados no eixo negativo das ordenadas.

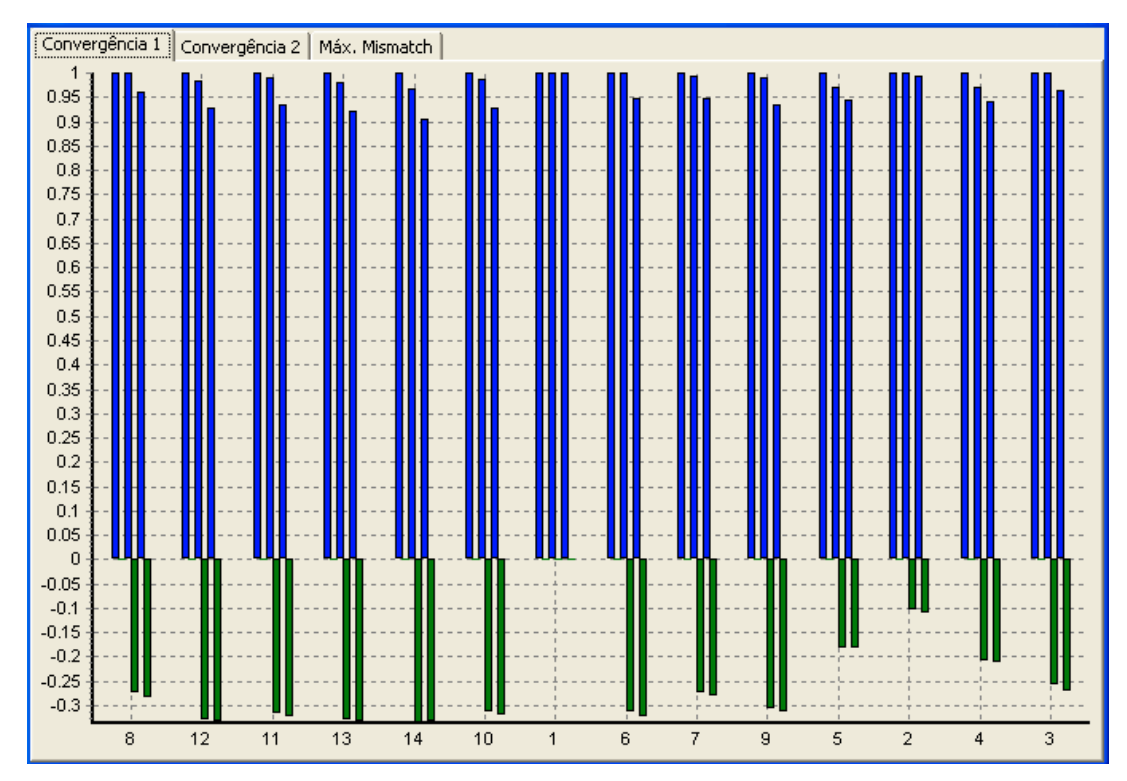

Figura 7: Evolução de tensões (injeção de potência com tensões em coordenadas retangulares, 14 barras)

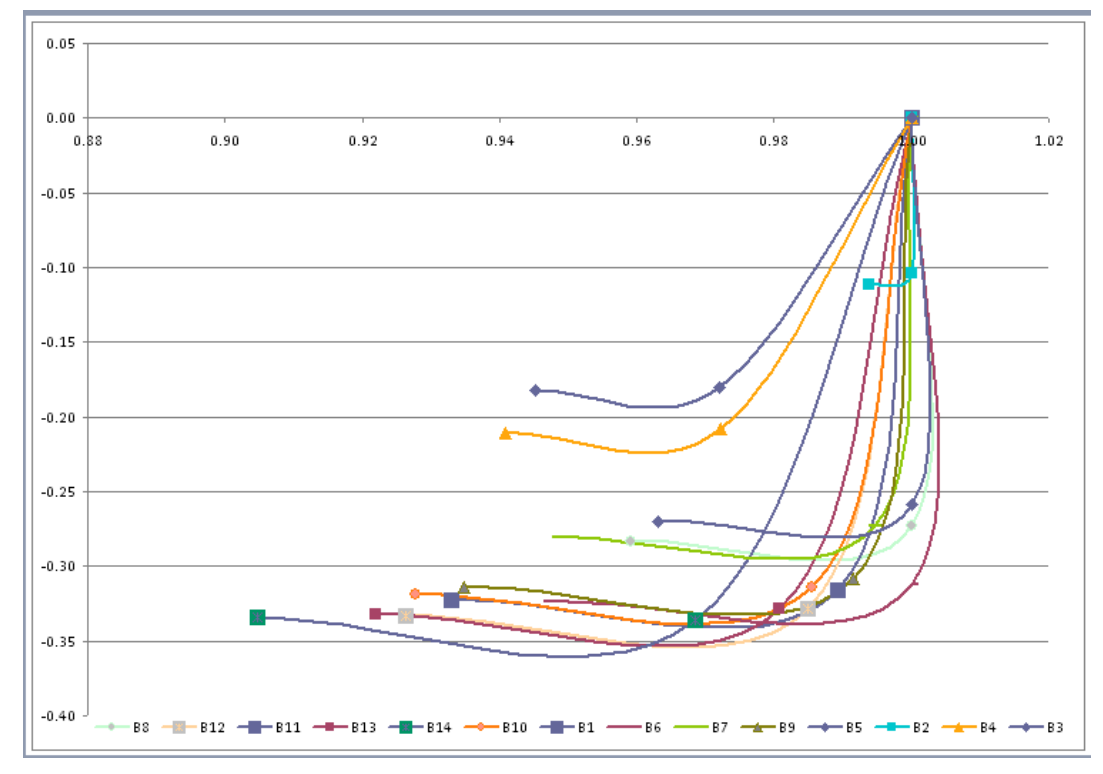

Obtém-se então o gráfico com a trajetória de convergência das tensões:

Figura 8: Trajetória das tensões (injeção de potência com tensões em coordenadas retangulares, 14 barras)

#### **4.2.1.3 Injeção de corrente com tensões em coordenadas polares**

A simulação com injeção de corrente em coordenadas polares é realizada nas condições de carga nominal, isto é, sem acréscimo de carga ao sistema.

A evolução de não convergência pode ser explicitada a partir dos dados de potência encontrados em cada iteração na tabela 3.

Tabela 3: Injeção de corrente com tensões em coordenadas polares (14 barras)

| INO.<br><b>IITR</b> | [ MISMATCHS: REDE ELETRICA ] [ MISMATCHS: MODELOS DE EQUIPAMENTOS<br>ERRO MU/MVAR T | BARRA       | ERRO P.U.                        | TIPO                 | NOME              | <b>ESTADO</b> |
|---------------------|-------------------------------------------------------------------------------------|-------------|----------------------------------|----------------------|-------------------|---------------|
| 0 X<br>ıх<br>2 X    | 255.07<br>25.37<br>0.52                                                             | 2<br>٥<br>з | 0.000000<br>0.000026<br>0.000026 | GERD<br>GERD<br>GERD | UG8<br>UG3<br>UG3 |               |

Pode-se perceber que o sistema também converge após duas iterações.

As trajetórias das tensões podem ser obtidas a partir da simulação realizada, e se encontram explicitadas na figura a seguir:

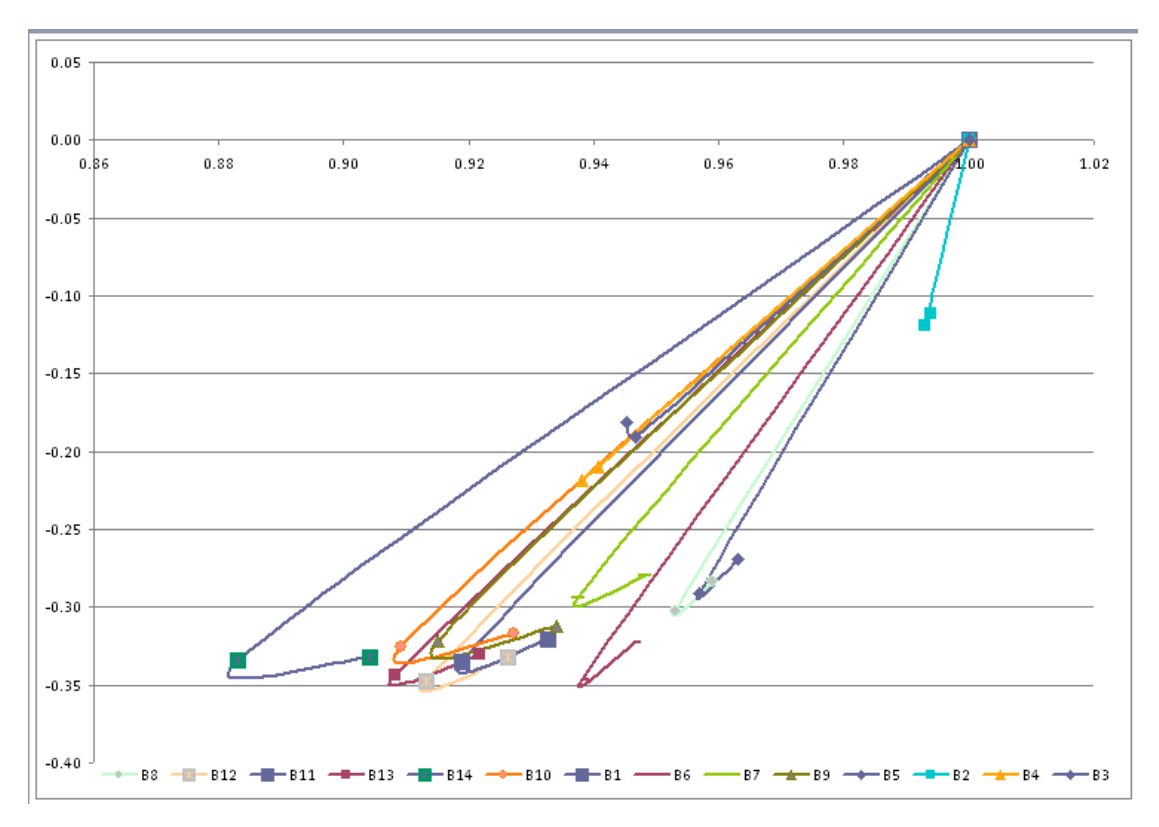

Figura 9: Trajetória das tensões (injeção de corrente com tensões em coordenadas polares, 14 barras)

Graficamente, a evolução das tensões ao longo do processo de convergência pode ser visualizada na figura 10, onde valores de módulo de tensão são representados

no gráfico no eixo positivo das ordenadas, e os valores de fase são representados no eixo negativo das ordenadas.

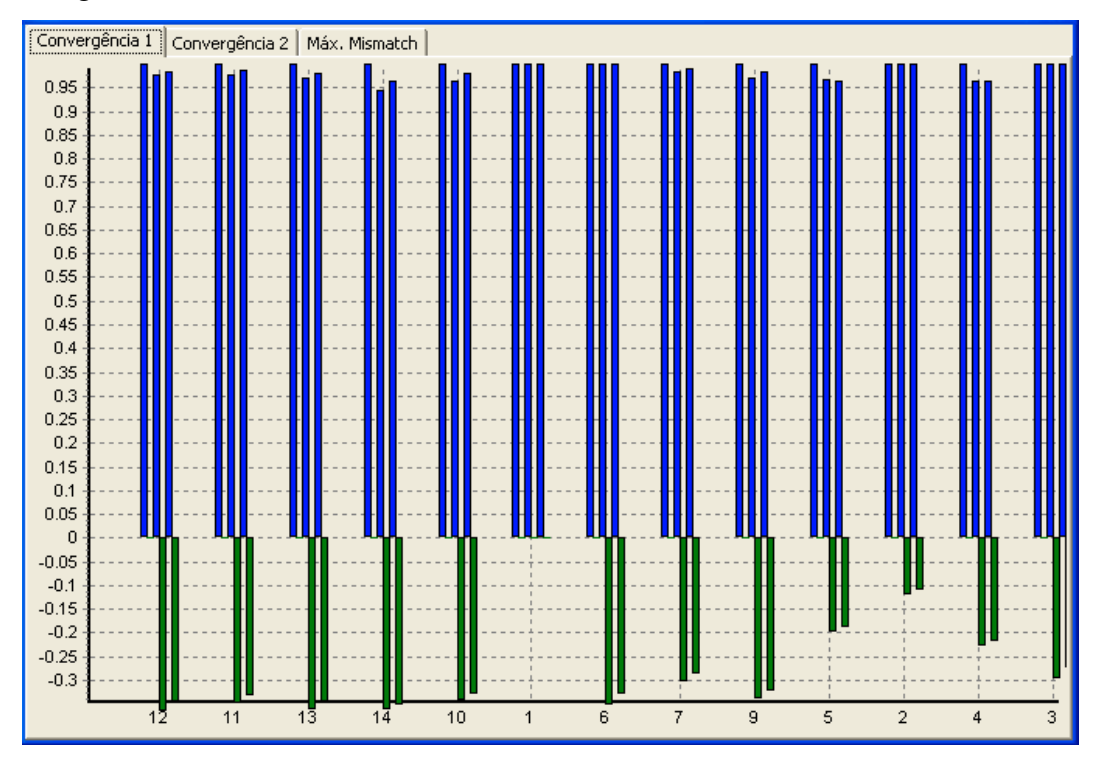

Figura 10: Evolução de tensões (injeção de corrente com tensões em coordenadas polares, 14 barras)

#### **4.2.1.4 Injeção de corrente com tensões em coordenadas retangulares**

A simulação com injeção de corrente em coordenadas retangulares é realizada nas condições de carga nominal, isto é, sem acréscimo de carga ao sistema, apresentando uma convergência após cinco iterações. A evolução de convergência pode ser explicitada a partir dos dados de potência encontrados em cada iteração na tabela 4.

Tabela 4: Injeção de corrente com tensões em coordenadas retangulares (14 barras)

| $\ _{N0}$<br><b>I</b> ITR |     | [ MISMATCHS: REDE ELETRICA ] [     MISMATCHS: MODELOS DE EQUIPAMENTOS<br>ERRO MW/MVAR | т | BARRA |     | ERRO P.U. | TIPO | <b>NOME</b> | <b>ESTADO</b> |
|---------------------------|-----|---------------------------------------------------------------------------------------|---|-------|-----|-----------|------|-------------|---------------|
| 0 X                       |     | 255.03                                                                                |   |       |     | 0.000000  | GERD | UG8         |               |
|                           |     | 3.82                                                                                  | 0 |       | 3 X | 1.214072  | GERD | UG6         |               |
|                           | 2 X | 1.12                                                                                  | 0 | 6     |     | 0.002004  | GERD | UG3         |               |
|                           |     | 0.00                                                                                  | P |       | 6 X | 0.000024  | GERD | UG6         |               |

A simulação nestas condições apresenta um processo de convergência rápido, apresentando cinco iterações.

Graficamente, a evolução das tensões ao longo do processo de convergência pode ser visualizada na figura 11, onde, valores de módulo de tensão são representados

no gráfico no eixo positivo das ordenadas, e os valores de fase são representados no eixo negativo das ordenadas.

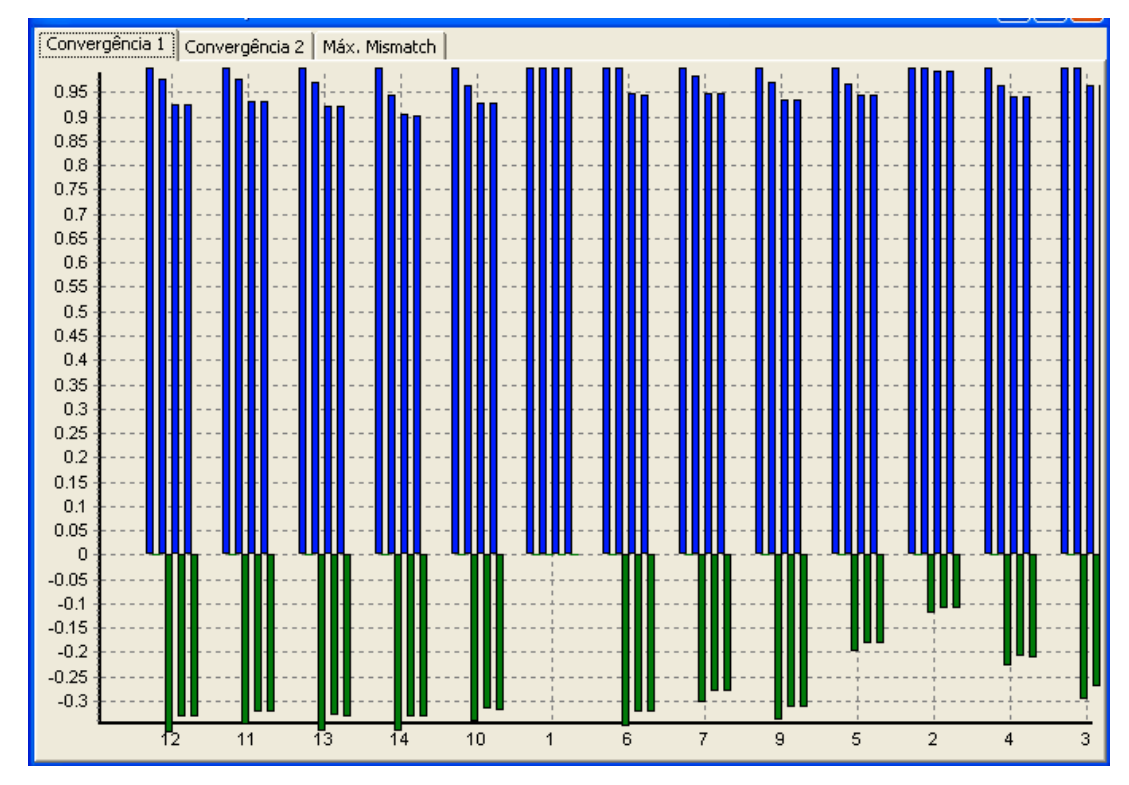

Figura 11: Evolução de tensões (injeção de corrente com tensões em coordenadas retangulares, 14 barras)

As trajetórias das tensões podem ser observadas a seguir, caracterizando trajetórias convergentes:

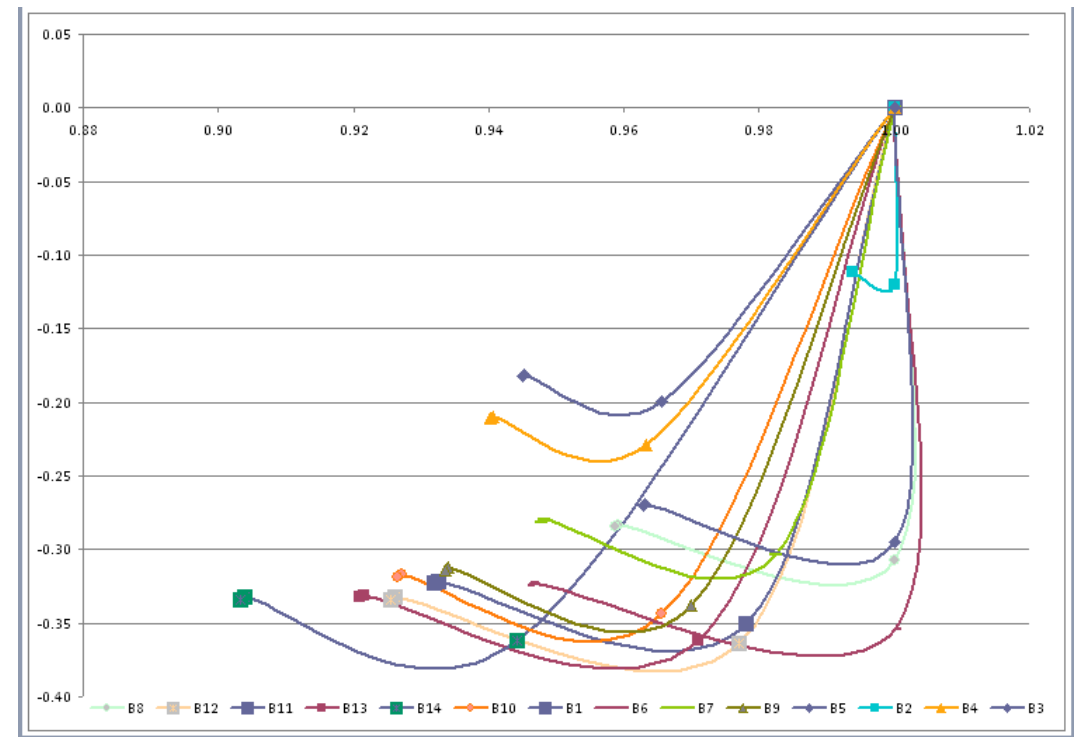

Figura 12: Trajetória das tensões (injeção de corrente com tensões em coordenadas retangulares, 14 barras)

#### **4.2.2 Limite de convergência em sobrecarga**

A fim de melhor analisar as condições de convergência, foram realizadas sucessivas simulações até se encontrar o limite de convergência, segundo o programa utilizado, para cada caso. Para isso, as simulações foram realizadas variando-se a carga, de forma a encontrar o limite de convergência.

#### **4.2.2.1 Injeção de potência com tensões em coordenadas polares**

No caso de injeção de potência em coordenadas polares, a convergência foi atingida para o caso sem carga bem como para um caso de limite de 225 % de sobrecarga. Constatou-se que o número de iterações aumentou para 5 iterações, mas o sistema continua convergindo.

A evolução de convergência pode ser explicitada a partir dos dados de potência encontrados em cada iteração na tabela 5.

| NO.<br><b>ITR</b> |     | MISMATCHS: REDE ELETRICA 1 [ MISMATCHS: MODELOS DE EOUIPAMENTOS<br>ERRO MW/MVAR | T | BARRA | ERRO P.U. | TIPO        | NOME | <b>ESTADO</b> |
|-------------------|-----|---------------------------------------------------------------------------------|---|-------|-----------|-------------|------|---------------|
|                   | 0 X | 306.15                                                                          | P | з     | 0.000000  | GERD        | UG8  |               |
|                   | 1 X | 216.46                                                                          | 0 | 2     | 0.000607  | GERD        | UG1  |               |
|                   | 2 X | 29.76                                                                           | 0 | 5     | 0.000532  | GERD        | UG2  |               |
|                   | 3 X | 6.21                                                                            | 0 | 5     | 0.000190  | <b>GERD</b> | UG2. |               |
|                   | 4 X | 1.41                                                                            | P | 6     | 0.000091  | GERD        | UG2. |               |
|                   | 5 X | 0.32                                                                            | P | 6     | 0.000042  | GERD        | UG2  |               |

Tabela 5: Injeção de potência com tensões em coordenadas polares (14 barras)

O gráfico de trajetória das tensões é então obtido:

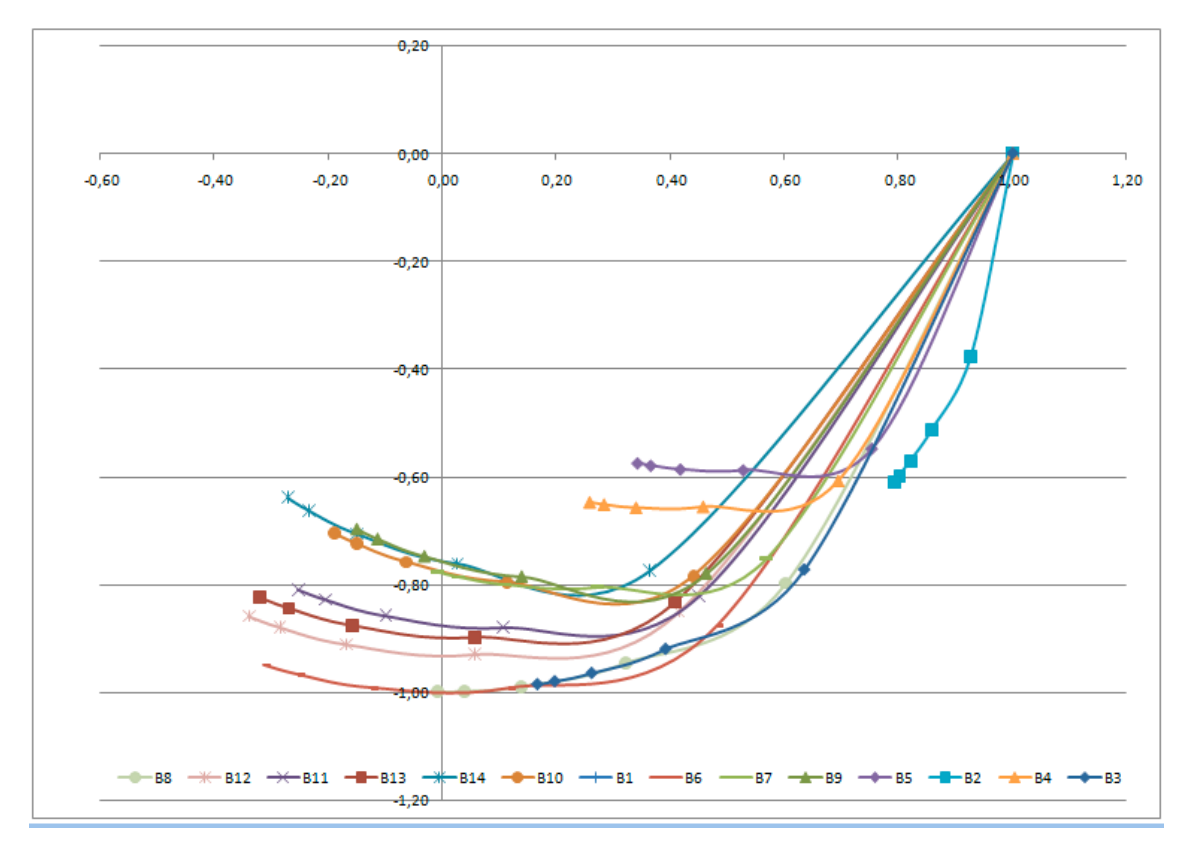

Figura 13: Trajetória das tensões (injeção de potência com tensões em coordenadas polares, 14 barras)

#### **4.2.2.2 Injeção de potência com tensões em coordenadas retangulares**

No caso de injeção de potência em coordenadas retangulares, a convergência foi atingida para o caso com carga nominal bem como no limite de sobrecarga de 225%, como se pode constatar na tabela 6.

| $\blacksquare$ NO . |     | [ MISMATCHS: REDE ELETRICA |   |              | $\overline{1}$ |           |             |     | MISMATCHS: MODELOS DE EQUIPAMENTOS |               |  |
|---------------------|-----|----------------------------|---|--------------|----------------|-----------|-------------|-----|------------------------------------|---------------|--|
| $\blacksquare$      |     | ERRO MW/MVAR               | т | <b>BARRA</b> |                | ERRO P.U. | TIPO        |     | NONE                               | <b>ESTADO</b> |  |
|                     |     |                            |   |              |                |           |             |     |                                    |               |  |
|                     | 0 X | 306.15                     | P | з            |                | 0.000000  | GERD        | UG8 |                                    | 0             |  |
|                     |     | 267.46                     | 0 | 3.           | - X            | 9.249946  | <b>GERD</b> | UG6 |                                    |               |  |
|                     |     | 108.36                     | 0 | з.           | x              | 2.291763  | <b>GERD</b> | UG6 |                                    |               |  |
|                     |     | 36.30                      | P | 6.           | -X             | 0.882978  | <b>GERD</b> | UG6 |                                    |               |  |
|                     |     | 13.96                      | 0 | 6.           | X.             | 0.352774  | <b>GERD</b> | UG6 |                                    |               |  |
|                     |     | 4.47                       | 0 | 6.           | x              | 0.107508  | GERD        | UG6 |                                    |               |  |
| 6                   |     | 0.76                       | 0 | 6.           | x              | 0.019784  | GERD        | UG6 |                                    |               |  |
|                     |     | 0.06                       | 0 | 6.           | x              | 0.001510  | GERD        | UG6 |                                    |               |  |
|                     |     |                            |   |              |                |           |             |     |                                    |               |  |

Tabela 6: Injeção de potência com tensões em coordenadas retangulares (14 barras)

Obtém-se o gráfico de trajetória das tensões:

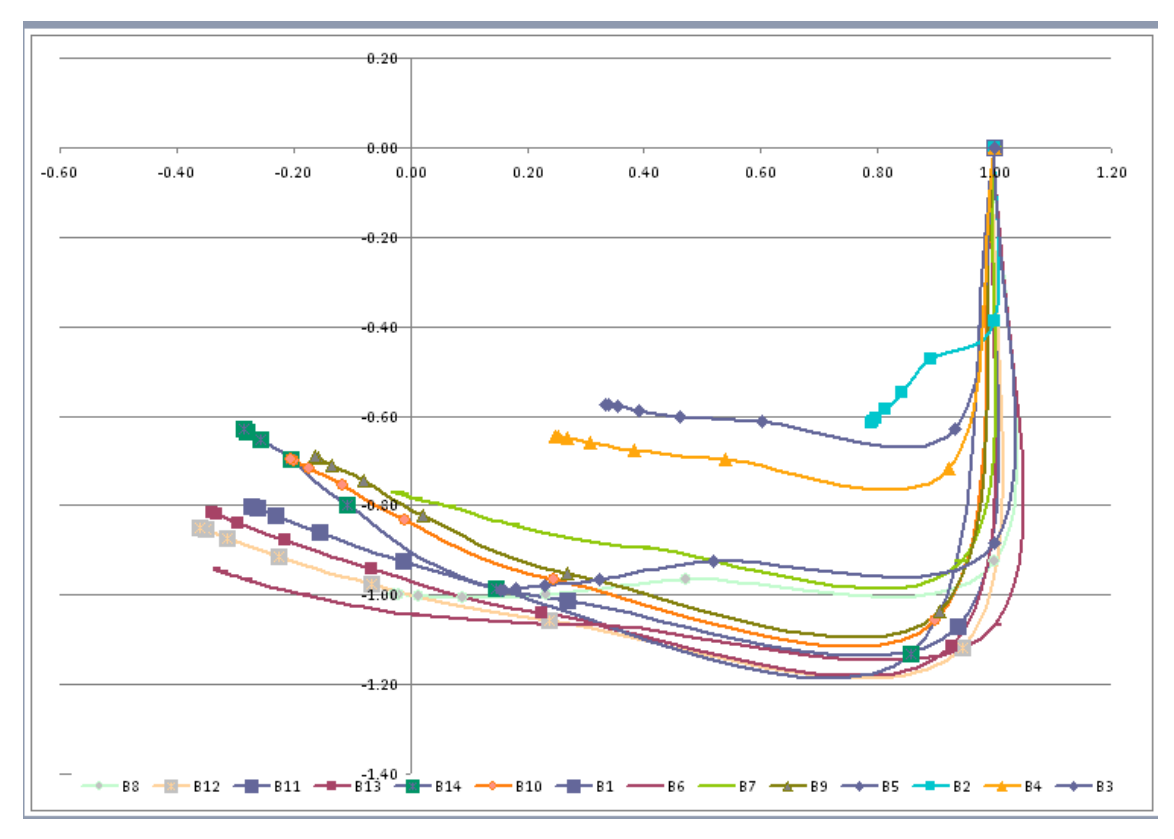

Figura 14: Trajetória das tensões (injeção de potência com tensões em coordenadas retangulares, 14 barras)

#### **4.2.2.3 Injeção de corrente com tensões em coordenadas polares**

No caso de injeção de potência em coordenadas retangulares, a convergência foi atingida para o caso com carga nominal bem como no limite de sobrecarga de 189%, como se pode constatar na tabela 7. O número de iterações aumentou, como se pode observar, mas a convergência também é atingida.

| NO.<br>litr |     | MISMATCHS: REDE ELETRICA 1 [<br>ERRO MW/MVAR | т | BARRA | ERRO P.U. | TIPO |     | MISMATCHS: MODELOS DE EQUIPAMENTOS<br>NOME | <b>ESTADO</b> |
|-------------|-----|----------------------------------------------|---|-------|-----------|------|-----|--------------------------------------------|---------------|
|             | 0 X | 272.24                                       | P | з     | 0.000000  | GERD | UG8 |                                            |               |
|             |     |                                              |   |       |           |      |     |                                            |               |
|             | ıх  | 153.13                                       | 0 | 2     | 0.000500  | GERD | UGl |                                            |               |
|             | 2 X | 237.00                                       | P | 5     | 0.001004  | GERD | UGl |                                            |               |
|             | 3 X | 110.95                                       | P | 14    | 0.000453  | GERD | UG2 |                                            |               |
|             | 4 X | 17.81                                        | P | 13    | 0.000228  | GERD | UG2 | 0                                          |               |
|             | 5 X | 0.79                                         | P | 6     | 0.000018  | GERD | UG2 |                                            |               |

Tabela 7: Injeção de corrente com tensões em coordenadas polares (14 barras)

Obtém-se o gráfico de trajetória das tensões:

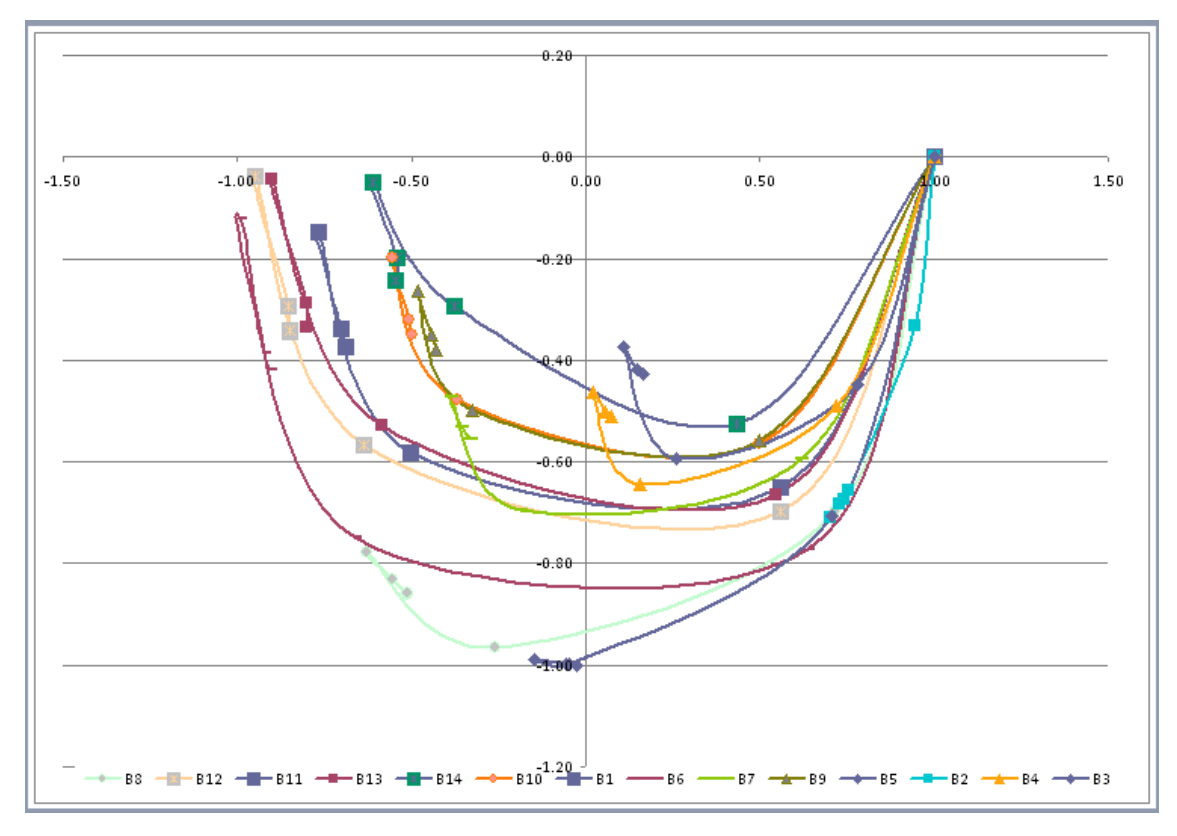

Figura 15: Trajetória das tensões (injeção de corrente com tensões em coordenadas polares, 14 barras)

#### **4.2.2.4 Injeção de corrente com tensões em coordenadas retangulares**

No caso de injeção de potência em coordenadas retangulares, a convergência foi atingida para o caso com carga nominal bem como no limite de 225 % de sobrecarga como se pode constatar na tabela 8. O número de iterações aumentou, como se pode observar, mas a convergência também é atingida.

| INO.         |     |                |              |       |     |           |             |      |                       |  |
|--------------|-----|----------------|--------------|-------|-----|-----------|-------------|------|-----------------------|--|
| <b>I</b> ITR |     | ERRO MW/MVAR T |              | BARRA |     | ERRO P.U. | TIPO        |      | <b>ESTADO</b><br>NOME |  |
|              | 0 X | 306.15         | $\mathbb{P}$ | з.    |     | 0.000000  | GERD        | UG8. |                       |  |
|              |     | 180.44         | $\mathbf{P}$ |       | 6 X | 8.026771  | GERD        | UG6  |                       |  |
| 2            |     | 107.99         | P            |       | 3 X | 4.629355  | <b>GERD</b> | UG6  |                       |  |
|              | 3 X | 13.80          | 0            | 6.    |     | 0.126242  | GERD        | UG6  |                       |  |
| 4            |     | 15.23          | P            |       | 6 X | 0.558385  | GERD        | UG6  |                       |  |
|              |     | 2.12           | P            |       | 6 X | 0.064638  | GERD        | UG6  |                       |  |
| 6            |     | 1.31           | P            |       | 6 X | 0.035270  | GERD        | UG6  |                       |  |
|              |     | 0.22           | P            |       | 6 X | 0.005761  | GERD        | UG6  |                       |  |

Tabela 8: Injeção de corrente com tensões em coordenadas retangulares (14 barras)

Obtém-se o gráfico de trajetória das tensões:

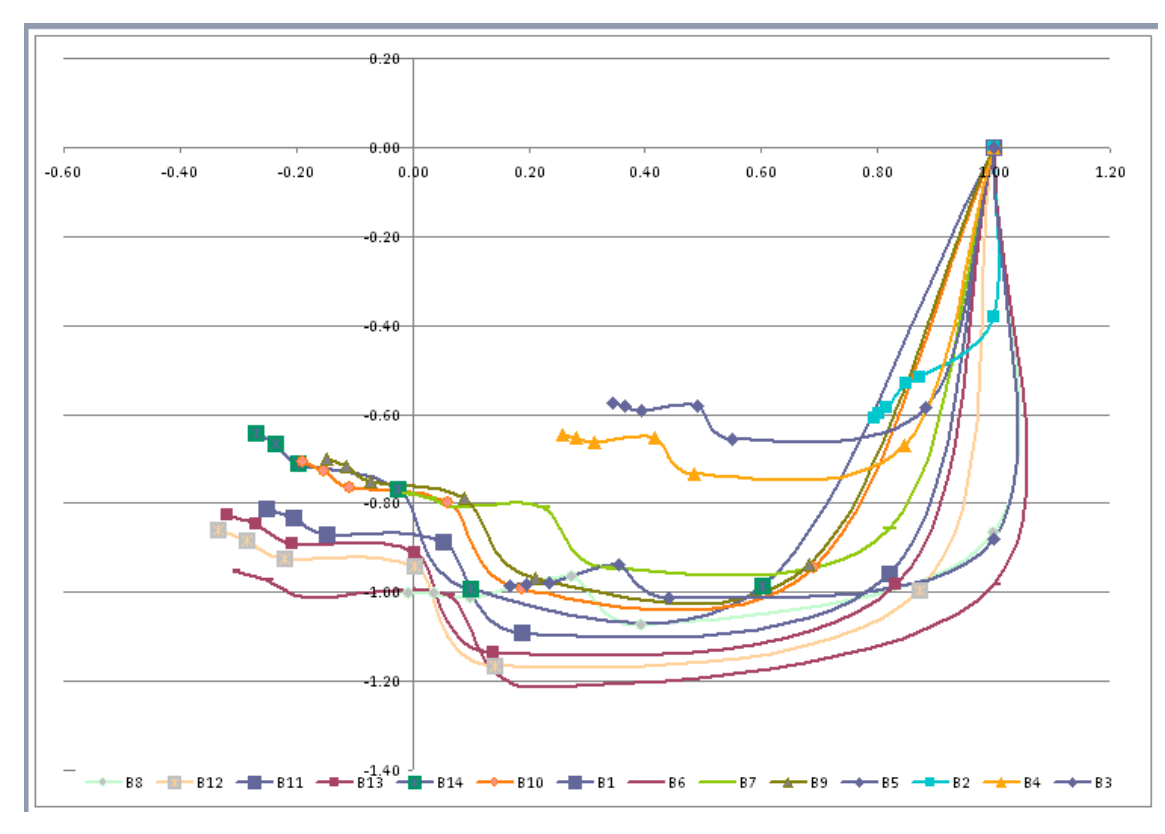

Figura 16: Trajetória das tensões (injeção de corrente com tensões em coordenadas retangulares, 14 barras)

#### **4.3Sistema de 45 barras**

#### **4.3.1 Condições iniciais com carga nominal**

Inicialmente, a simulação é feita considerando o sistema com carga nominal, com o objetivo de observar o número de iterações em cada caso analisado, com injeções de potência e corrente em coordenadas polares e retangulares.

#### **4.3.1.1 Injeção de potência com tensões em coordenadas polares**

A simulação com injeção de potência em coordenadas polares é realizada nas condições de carga nominal, isto é, sem acréscimo de carga ao sistema, apresentando uma convergência após três iterações. A evolução de convergência pode ser explicitada a partir dos dados de erros máximos de potência encontrados em cada iteração na tabela 9.

Tabela 9: Injeção de potência com tensões em coordenadas polares (45 barras)

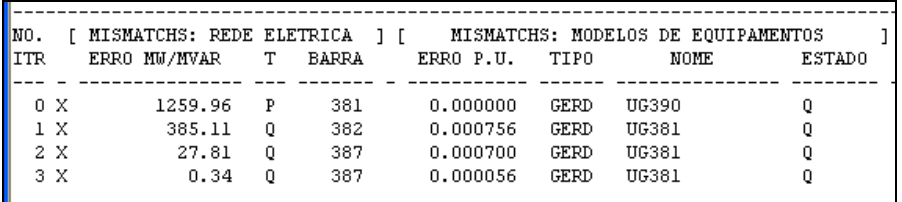

O sistema mostra-se convergente após três iterações.

Diferentemente do sistema de 14 barras, em que era possível uma nítida visualização gráfica o sistema de 45 barras não se mostra tão interessante graficamente. Por esta razão, neste sistema, os gráficos não são explicitados, o que não dificulta em nada a análise de convergência.

#### **4.3.1.2 Injeção de potência com tensões em coordenadas retangulares**

A simulação com injeção de potência em coordenadas retangulares é realizada nas condições de carga nominal, isto é, sem acréscimo de carga ao sistema, apresentando uma convergência após quatro iterações. A evolução de convergência pode ser explicitada a partir dos dados de erros máximos de potência encontrados em cada iteração na tabela 10.

Tabela 10: Injeção de potência com tensões em coordenadas retangulares (45 barras)

| NO.         |     | [ MISMATCHS: REDE ELETRICA ] [ |   |       |           |             | MISMATCHS: MODELOS DE EQUIPAMENTOS |               |
|-------------|-----|--------------------------------|---|-------|-----------|-------------|------------------------------------|---------------|
| <b>IITR</b> |     | ERRO MW/MVAR                   | т | BARRA | ERRO P.U. | TIPO        | NOME                               | <b>ESTADO</b> |
|             |     |                                |   |       |           |             |                                    |               |
|             | 0 X | 1259.96                        | P | 381   | 0.000000  | GERD        | UG390                              |               |
|             | 1 X | 450.47                         | 0 | 399   | 1,889608  | GERD        | UG392                              | 0             |
|             | 2 X | 80.19                          | 0 | 399   | 0.009020  | <b>GERD</b> | UG392                              | 0             |
|             | 3 X | 4.83                           | 0 | 399   | 0.005198  | GERD        | UG392                              |               |
|             | 4 X | 0.02                           | 0 | 399   | 0.000066  | GERD        | UG392                              |               |
|             |     |                                |   |       |           |             |                                    |               |

#### **4.3.1.3 Injeção de corrente com tensões em coordenadas polares**

A simulação com injeção de corrente em coordenadas polares é realizada nas condições de carga nominal, isto é, sem acréscimo de carga ao sistema, apresentando uma não convergência do sistema. Após as vinte iterações estipuladas na simulação o sistema em questão não convergiu. Os dados podem ser observados na tabela 11.

| NO.        |     | MISMATCHS: REDE ELETRICA ] [ |   |              |           |          |             |       | MISMATCHS: MODELOS DE EOUIPAMENTOS |  |
|------------|-----|------------------------------|---|--------------|-----------|----------|-------------|-------|------------------------------------|--|
| <b>ITR</b> |     | ERRO MW/MVAR                 | т | <b>BARRA</b> | ERRO P.U. |          | <b>TIPO</b> |       | NOME<br><b>ESTADO</b>              |  |
|            |     |                              |   |              |           |          |             |       |                                    |  |
|            | 0 X | 1232.84                      | P | 381          |           | 0.000000 | GERD        | UG390 | 0                                  |  |
|            | 1 X | 6246.90                      | P | 399          |           | 0.008841 | GERD        | UG397 | $\overline{P}$                     |  |
|            | 2 X | 110861.53                    | 0 | 431          |           | 0.004640 | GERD        | UG397 | Q                                  |  |
|            | 3 X | 173816.76                    | O | 367          |           | 0.010087 | GERD        | UG397 | P                                  |  |
|            | 4 X | 86945.83                     | 0 | 367          |           | 0.004814 | <b>GERD</b> | UG397 | Q                                  |  |
|            | 5 X | 44928.91                     | Q | 367          |           | 0.007225 | GERD        | UG366 | Q                                  |  |
|            | 6 X | 21618.13                     | 0 | 367          |           | 0.002887 | GERD        | UG397 | Q                                  |  |
|            | 7 X | 13058.01                     | P | 402          |           | 0.001191 | GERD        | UG397 | P                                  |  |
|            | 8 X | 50720.55                     | P | 377          |           | 0.003066 | GERD        | UG397 | P                                  |  |
|            | 9 X | 5195623.92                   | 0 | 402          |           | 0.326207 | <b>GERD</b> | UG369 | Q                                  |  |
| 10 X       |     | 31544.72                     | Q | 377          |           | 0.144813 | <b>GERD</b> | UG397 | P                                  |  |
| 11 X       |     | 318369.41                    | 0 | 391          |           | 0.081047 | GERD        | UG397 | P                                  |  |
| 12 X       |     | 31220.19                     | P | 382          |           | 0.079784 | GERD        | UG397 | P                                  |  |
| 13 X       |     | 33541.33                     | O | 386          |           | 0.008934 | GERD        | UG397 | P                                  |  |
| 14 X       |     | 143377.38                    | Q | 344          |           | 0.023194 | GERD        | UG397 | P                                  |  |
| 15 X       |     | 39957.41                     | P | 398          |           | 0.023800 | GERD        | UG397 | P                                  |  |
| 16 X       |     | 29842.35                     | 0 | 374          |           | 0.002394 | GERD        | UG397 | Q                                  |  |
| 17 X       |     | 105273.41                    | 0 | 374          |           | 0.002519 | <b>GERD</b> | UG397 | Q                                  |  |
| 18 X       |     | 83839.68                     | 0 | 402          |           | 0.003233 | GERD        | UG397 | P                                  |  |
| 19 X       |     | 370995.66                    | 0 | 374          |           | 0.007243 | GERD        | UG397 | P                                  |  |
| 20 X       |     | 62039.10                     | 0 | 391          |           | 0.008905 | GERD        | UG397 | P                                  |  |
|            |     |                              |   |              |           |          |             |       |                                    |  |

Tabela 11: Injeção de corrente com tensões em coordenadas polares (45 barras)

As razões de não convergência do sistema não são objeto deste estudo.

#### **4.3.1.4 Injeção de corrente com tensões em coordenadas retangulares**

A simulação com injeção de corrente com tensão em coordenadas retangulares é realizada nas condições de carga nominal, isto é, sem acréscimo de carga ao sistema, apresentando uma convergência após 6 iterações. Os dados podem ser observados na tabela 12.

|                   |     |                                                                                     |              |       |   |             |             |       | Tabela 12: Injecao de corrente com tensões em coordenadas retangulares (45 barras) |
|-------------------|-----|-------------------------------------------------------------------------------------|--------------|-------|---|-------------|-------------|-------|------------------------------------------------------------------------------------|
| NO.<br><b>ITR</b> |     | [ MISMATCHS: REDE ELETRICA ] [ MISMATCHS: MODELOS DE EQUIPAMENTOS<br>ERRO MW/MVAR T |              | BARRA |   | ERRO P.U.   | TIPO        | NOME  | <b>ESTADO</b>                                                                      |
|                   |     |                                                                                     |              |       |   |             |             |       |                                                                                    |
|                   | 0 X | 1232.84                                                                             | $\mathbb{P}$ | 381   |   | 0.000000    | GERD        | UG390 |                                                                                    |
|                   |     | 2359.97                                                                             | $\mathbb{P}$ | 402   |   | X 37.594702 | GERD        | UG392 |                                                                                    |
| 2                 |     | 859.81                                                                              | 0            | 381   | x | 14.825872   | GERD        | UG369 |                                                                                    |
|                   | 3 X | 383.08                                                                              | P            | 366   |   | 2.835008    | GERD        | UG392 |                                                                                    |
|                   | 4 X | 88.79                                                                               | P            | 366   |   | 0.725460    | GERD        | UG395 |                                                                                    |
| 5                 |     | 16.16                                                                               | P            | 373 X |   | 0.199875    | GERD        | UG407 |                                                                                    |
| 6                 |     | 0.16                                                                                | 0            | 373 X |   | 0.002851    | <b>GERD</b> | UG407 |                                                                                    |

Tabela 12: Injeção de corrente com tensões em coordenadas retangulares (45 barras)

#### **4.3.2 Limite de convergência em sobrecarga**

A fim de melhor analisar as condições de convergência, foram realizadas sucessivas simulações até se encontrar o limite de convergência, segundo o programa utilizado, para cada caso. Para isso, as simulações foram realizadas variando-se a carga, de forma a encontrar o limite de convergência.

#### **4.3.2.1 Injeção de potência com tensões em coordenadas polares**

No caso de injeção de potência em coordenadas polares, a convergência foi atingida para o caso sem carga bem como para um caso de 20 % de sobrecarga. Constatou-se que o número de iterações aumentou para 5 iterações, mas o sistema continua convergindo. Após esse limite de sobrecarga, o sistema deixa de convergir.

A evolução de convergência pode ser explicitada a partir dos dados de potência encontrados em cada iteração na tabela 13.

Tabela 13: Injeção de potência com tensões em coordenadas polares (45 barras)

| INO.           |     | [ MISMATCHS: REDE ELETRICA ] [ |   |       |           |             | MISMATCHS: MODELOS DE EQUIPAMENTOS |               |  |
|----------------|-----|--------------------------------|---|-------|-----------|-------------|------------------------------------|---------------|--|
| $\blacksquare$ |     | ERRO MW/MVAR                   | т | BARRA | ERRO P.U. | TIPO        | NOME                               | <b>ESTADO</b> |  |
|                |     |                                |   |       |           |             |                                    |               |  |
|                | 0 X | 1259.96                        | P | 381   | 0.000000  | GERD        | UG390                              |               |  |
|                | 1 X | 626.58                         | 0 | 382   | 0.001144  | GERD        | UG397                              | P             |  |
|                | 2 X | 56.13                          | 0 | 387   | 0.001242  | <b>GERD</b> | UG381                              |               |  |
|                | 3 X | 14.31                          | P | 382   | 0.000328  | <b>GERD</b> | UG381                              |               |  |
|                | 4 X | 3.00                           | P | 383   | 0.000113  | GERD        | UG381                              |               |  |
|                | 5 X | 0.21                           | P | 383   | 0.000028  | GERD        | UG381                              |               |  |
|                |     |                                |   |       |           |             |                                    |               |  |

#### **4.3.2.2 Injeção de potência com tensões em coordenadas retangulares**

No caso de injeção de potência em coordenadas retangulares, a convergência foi atingida para o caso sem carga bem como para um caso de 20 % de sobrecarga. Constatou-se que o número de iterações aumentou para 6 iterações, mas o sistema continua convergindo. Após esse limite de sobrecarga, o sistema deixa de convergir.

A evolução de convergência pode ser explicitada a partir dos dados de potência encontrados em cada iteração na tabela 14.

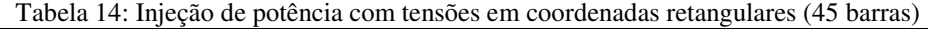

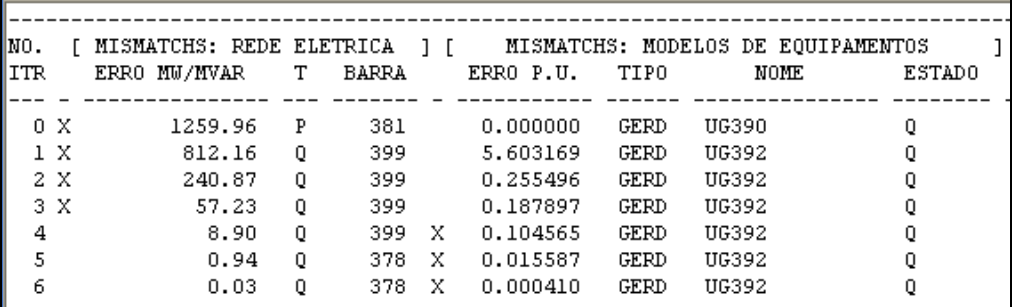

#### **4.3.2.3 Injeção de corrente com tensões em coordenadas retangulares**

No caso de injeção de corrente em coordenadas retangulares, a convergência foi atingida para o caso sem carga bem como para um caso de 22 % de sobrecarga. Constatou-se que o número de iterações aumentou para 14 iterações, mas o sistema continua convergindo. Após esse limite de sobrecarga o sistema deixa de convergir.

A evolução da convergência pode ser explicitada a partir dos dados de potência encontrados em cada iteração na tabela 15.

| ΜО.<br>ITR |     | MISMATCHS: REDE ELETRICA 1 [<br>ERRO MW/MVAR | т | BARRA |   | ERRO P.U.  | TIPO        | MISMATCHS: MODELOS DE EQUIPAMENTOS<br>NOME | <b>ESTADO</b> |
|------------|-----|----------------------------------------------|---|-------|---|------------|-------------|--------------------------------------------|---------------|
|            | 0 X | 1232.84                                      | P | 381   |   | 0.000000   | GERD        | UG390                                      | 0.            |
|            |     | 14956.15                                     | o | 381   | x | 206.421767 | GERD        | UG369                                      | o             |
|            | 2 X | 5626.24                                      | 0 | 381   |   | 21.193335  | <b>GERD</b> | UG369                                      | Q             |
|            | 3 X | 7892.83                                      | P | 366   |   | 38.729405  | <b>GERD</b> | UG366                                      | 0             |
|            | 4 X | 5649.67                                      | 0 | 366   |   | 13.561876  | <b>GERD</b> | UG366                                      | 0             |
| 5          |     | 19828.36                                     | P | 366   | x | 246.047217 | GERD        | UG407                                      | 0             |
|            | 6 X | 6105.07                                      | P | 40706 |   | 11,802448  | GERD        | UG373                                      | Q             |
|            | 7 X | 5937.03                                      | 0 | 366   |   | 1.072282   | <b>GERD</b> | UG390                                      | 0             |
|            | 8 X | 4353.33                                      | P | 366   |   | 15.615696  | <b>GERD</b> | UG373                                      | 0             |
|            | 9 X | 3569.97                                      | 0 | 366   |   | 3.978661   | GERD        | UG392                                      | 0             |
| 10 X       |     | 461.90                                       | 0 | 373   |   | 1.090173   | GERD        | UG373                                      | 0             |
| 11 X       |     | 609.44                                       | P | 373   |   | 2.854078   | GERD        | UG373                                      | Q             |
| 12 X       |     | 60.18                                        | P | 373   |   | 0.034355   | <b>GERD</b> | UG373                                      | Q             |
| 13 X       |     | 2.17                                         | 0 | 373   |   | 0.009602   | <b>GERD</b> | UG373                                      | 0             |
| 14 X       |     | 0.00                                         | P | 373   |   | 0.000003   | GERD        | UG397                                      | 0             |
|            |     |                                              |   |       |   |            |             |                                            |               |

Tabela 15: Injeção de corrente com tensões em coordenadas retangulares (45 barras)

#### **4.4Sistema de 118 barras**

#### **4.4.1 Condições iniciais com carga nominal**

Inicialmente, a simulação é feita considerando-se o sistema com carga nominal, com o objetivo de observar o número de iterações em cada caso analisado, com injeções de potência e corrente em coordenadas polares e retangulares.

#### **4.4.1.1 Injeção de potência com tensões em coordenadas polares**

A simulação com injeção de potência com tensões em coordenadas polares é realizada nas condições de carga nominal, isto é, sem acréscimo de carga ao sistema, apresentando uma convergência após três iterações. A evolução da convergência pode ser explicitada a partir dos dados de máximos erros de potência encontrados em cada iteração na tabela 16. O sistema converge após três iterações.

|      |     |                                |       |   |       |           |             |      | Tabela To. Infectão de potencia com tensões em coordenadas polares (116 barras) |  |
|------|-----|--------------------------------|-------|---|-------|-----------|-------------|------|---------------------------------------------------------------------------------|--|
|      |     |                                |       |   |       |           |             |      |                                                                                 |  |
| INO. |     | [ MISMATCHS: REDE ELETRICA ] [ |       |   |       |           |             |      | MISMATCHS: MODELOS DE EQUIPAMENTOS                                              |  |
| ITR  |     | ERRO MW/MVAR                   |       | т | BARRA | ERRO P.U. | TIPO        | NOME | <b>ESTADO</b>                                                                   |  |
|      |     |                                |       |   |       |           |             |      |                                                                                 |  |
|      | 0 X | 595.61                         |       | P | 89    | 0.000000  | <b>GERD</b> | UG87 |                                                                                 |  |
|      | 1X  |                                | 82.53 | 0 | 9     | 0.000141  | GERD        | UG69 |                                                                                 |  |
|      | 2 X |                                | 1.63  | 0 | 69    | 0.000140  | GERD        | UG69 |                                                                                 |  |
|      | 3 X |                                | 0.00  | 0 | 38    | 0.000002  | GERD        | UG69 |                                                                                 |  |
|      |     |                                |       |   |       |           |             |      |                                                                                 |  |

Tabela 16: Injeção de potência com tensões em coordenadas polares (118 barras)

#### **4.4.1.2 Injeção de potência com tensões em coordenadas retangulares**

A simulação com injeção de potência em coordenadas retangulares é realizada nas condições de carga nominal, isto é, sem acréscimo de carga ao sistema, apresentando uma convergência após três iterações. A evolução da convergência pode ser explicitada a partir dos dados de máximos erros de potência encontrados em cada iteração na tabela 17.

Tabela 17: Injeção de potência com tensões em coordenadas retangulares (118 barras)

| $\ _{\scriptscriptstyle\rm MO}$ |     | [ MISMATCHS: REDE ELETRICA ] [     MISMATCHS: MODELOS DE EQUIPAMENTOS |   |       |           |          |      |      |      |               |  |
|---------------------------------|-----|-----------------------------------------------------------------------|---|-------|-----------|----------|------|------|------|---------------|--|
| $\mathbf{I}$ ITR                |     | ERRO MW/MVAR                                                          | т | BARRA | ERRO P.U. |          | TIPO |      | NOME | <b>ESTADO</b> |  |
|                                 |     |                                                                       |   |       |           |          |      |      |      |               |  |
|                                 | 0 X | 595.61                                                                |   | 89    |           | 0.000000 | GERD | UG87 |      |               |  |
|                                 | ıх  | 153.47                                                                | 0 | 89    |           | 0.972319 | GERD | UG40 |      |               |  |
|                                 | 2 X | 7.55                                                                  | P | 8     |           | 0.068071 | GERD | UG10 |      |               |  |
|                                 | 3 X | 0.03                                                                  |   | 8     |           | 0.000180 | GERD | UG8. |      |               |  |
|                                 |     |                                                                       |   |       |           |          |      |      |      |               |  |

#### **4.4.1.3 Injeção de corrente com tensões em coordenadas polares**

A simulação com injeção de corrente em coordenadas polares é realizada nas condições de carga nominal, isto é, sem acréscimo de carga ao sistema, apresentando uma convergência após três iterações. A evolução de convergência pode ser explicitada a partir dos dados de potência encontrados em cada iteração na tabela 18.

Tabela 18: Injeção de corrente com tensões em coordenadas polares (118 barras)

| $\blacksquare$ |     | [ MISMATCHS: REDE ELETRICA   [ MISMATCHS: MODELOS DE EOUIPAMENTOS |   |       |           |             |      |               |
|----------------|-----|-------------------------------------------------------------------|---|-------|-----------|-------------|------|---------------|
| $\blacksquare$ |     | ERRO MW/MVAR                                                      | т | BARRA | ERRO P.U. | TIPO        | NOME | <b>ESTADO</b> |
|                |     |                                                                   |   |       |           |             |      |               |
|                | 0 X | 592.64                                                            | P | 89    | 0.000000  | <b>GERD</b> | UG87 |               |
|                | 1X  | 179.70                                                            | P | 54    | 0.000164  | GERD        | UG69 |               |
|                | 2 X | 20.23                                                             | 0 | 12    | 0.000181  | GERD        | UG69 |               |
|                | 3 X | 0.41                                                              | P | 12    | 0.000017  | GERD        | UG69 |               |
|                |     |                                                                   |   |       |           |             |      |               |

#### **4.4.1.4 Injeção de corrente com tensões em coordenadas retangulares**

A simulação com injeção de corrente em coordenadas retangulares é realizada nas condições de carga nominal, isto é, sem acréscimo de carga ao sistema, apresentando uma convergência após três iterações. A evolução de convergência pode ser explicitada a partir dos dados de potência encontrados em cada iteração na tabela 19.

Tabela 19: Injeção de corrente com tensões em coordenadas retangulares (118 barras)

| MISMATCHS: REDE ELETRICA 1 [ MISMATCHS: MODELOS DE EOUIPAMENTOS<br>IITR.<br>ERRO P.U.<br><b>ESTADO</b><br>ERRO MW/MVAR T<br>BARRA<br>TIPO<br>NOME<br>0 X<br>89<br>592.64<br>0.000000<br>GERD<br>UG87<br>P<br>2.358994<br><b>GERD</b><br>40.35<br>12 X<br>UG40<br>0<br>2<br>14.36<br>GERD<br>UG10<br>12 X<br>0.244381<br>0<br>3<br>12 X<br>GERD<br>UG40<br>0.15<br>0.002196<br>P |      |  |  |  |  |  |
|----------------------------------------------------------------------------------------------------|------|--|--|--|--|--|
|                                                                                                    | INO. |  |  |  |  |  |
|                                                                                                    |      |  |  |  |  |  |

#### **4.4.2 Limite de convergência em sobrecarga**

A fim de melhor analisar as condições de convergência, foram realizadas sucessivas simulações até se encontrar o limite de convergência, segundo o programa utilizado, para cada caso. Para isso, as simulações foram realizadas variando-se a carga, de forma a encontrar o limite de convergência.

#### **4.4.2.1 Injeção de potência com tensões em coordenadas polares**

No caso de injeção de potência em coordenadas polares, a convergência foi atingida para o caso sem carga bem como para um caso de 65 % de sobrecarga. Constatou-se que o número de iterações aumentou para 5 iterações, mas o sistema continua convergindo. Após esse limite de sobrecarga, o sistema deixa de convergir.

A evolução de convergência pode ser explicitada a partir dos dados encontrados em cada iteração na tabela 20.

Tabela 20: Injeção de potência com tensões em coordenadas polares (118 barras)

| NO.        |     | MISMATCHS: REDE ELETRICA   [ |   |       |  |           |             |      | MISMATCHS: MODELOS DE EQUIPAMENTOS |               |  |
|------------|-----|------------------------------|---|-------|--|-----------|-------------|------|------------------------------------|---------------|--|
| <b>ITR</b> |     | ERRO MW/MVAR                 | т | BARRA |  | ERRO P.U. | TIPO        |      | NOME                               | <b>ESTADO</b> |  |
|            |     |                              |   |       |  |           |             |      |                                    |               |  |
| 0 X        |     | 595.61                       | P | 89    |  | 0.000000  | GERD        | UG87 |                                    |               |  |
|            | 1 X | 725.97                       | 0 | 69    |  | 0.002542  | <b>GERD</b> | UG69 |                                    |               |  |
|            | 2 X | 101.41                       | P | 69    |  | 0.001417  | GERD        | UG69 |                                    |               |  |
| 3 X        |     | 25.99                        | P | 69    |  | 0.000466  | GERD        | UG69 |                                    |               |  |
| 4 X        |     | 5.44                         | P | 69    |  | 0.000185  | <b>GERD</b> | UG69 |                                    |               |  |
| 5 X        |     | 0.65                         | P | 69    |  | 0.000060  | GERD        | UG69 |                                    |               |  |
|            |     |                              |   |       |  |           |             |      |                                    |               |  |

#### **4.4.2.2 Injeção de potência com tensões em coordenadas retangulares**

No caso de injeção de potência em coordenadas retangulares, a convergência foi atingida para o caso sem carga bem como para um caso de 65 % de sobrecarga. Constatou-se que o número de iterações aumentou para 7 iterações, mas o sistema continua convergindo. Após esse limite de sobrecarga, o sistema deixa de convergir.

A evolução de convergência pode ser explicitada a partir dos dados de encontrados em cada iteração na tabela 21.

Tabela 21: Injeção de potência com tensões em coordenadas retangulares (118 barras)

| $\vert$ NO.<br><b>I</b> ITR |     | MISMATCHS: REDE ELETRICA 1 [<br>ERRO MW/MVAR | т | BARRA |     | ERRO P.U. | TIPO | MISMATCHS: MODELOS DE EQUIPAMENTOS<br>NOME | <b>ESTADO</b> |
|-----------------------------|-----|----------------------------------------------|---|-------|-----|-----------|------|--------------------------------------------|---------------|
|                             | 0 X | 595.61                                       | P | 89    |     | 0.000000  | GERD | UG87                                       |               |
|                             |     | 759.69                                       | 0 | 56.   | x   | 16.423114 | GERD | UG12                                       |               |
| 2                           |     | 306.01                                       | 0 | 26.   | X   | 5.361877  | GERD | UG12                                       |               |
| 3                           |     | 151.28                                       | P | 12    | X   | 1.903629  | GERD | UG12                                       |               |
| 4                           |     | 44.20                                        | P | 12    | - X | 0.587316  | GERD | UG10                                       |               |
| 5                           |     | 7.13                                         | 0 | 12.   | x   | 0.129822  | GERD | UG10                                       |               |
| 6                           |     | 0.43                                         | P | 73.   | X   | 0.011904  | GERD | UG72                                       |               |
| 7                           |     | 0.01                                         | P | 73.   | х   | 0.000158  | GERD | UG72                                       |               |

#### **4.4.2.3 Injeção de corrente com tensões em coordenadas polares**

No caso de injeção de corrente em coordenadas polares, a convergência foi atingida para o caso sem carga bem como para um caso de 20 % de sobrecarga. Constatou-se que o número de iterações aumentou para 7 iterações, mas o sistema continua convergindo. Após esse limite de sobrecarga, o sistema deixa de convergir.

A evolução de convergência pode ser explicitada a partir dos dados encontrados em cada iteração na tabela 22.

| $\blacksquare$ $\blacksquare$ |     | MISMATCHS: REDE ELETRICA 1 [ |   |       |           |             | MISMATCHS: MODELOS DE EQUIPAMENTOS |               |
|-------------------------------|-----|------------------------------|---|-------|-----------|-------------|------------------------------------|---------------|
| $\blacksquare$                |     | ERRO MW/MVAR                 | т | BARRA | ERRO P.U. | TIPO        | <b>NOME</b>                        | <b>ESTADO</b> |
|                               | 0 X | 592.64                       | P | 89    | 0.000000  | GERD        | UG87                               |               |
|                               | ıх  | 331.59                       | 0 | 10    | 0.001288  | GERD        | UG69                               |               |
|                               | 2 X | 334.69                       | 0 | 12    | 0.001174  | GERD        | UG69                               |               |
|                               | 3 X | 241.81                       | P | 12    | 0.000414  | GERD        | UG12                               |               |
|                               | 4 X | 121.67                       | P | 12    | 0.000630  | GERD        | UG69                               |               |
|                               | 5 X | 51.35                        | P | 12    | 0.000215  | GERD        | UG69                               |               |
|                               | 6 X | 1.87                         | 0 | 12    | 0.000048  | <b>GERD</b> | UG12                               |               |
|                               | 7 X | 0.00                         | P | 12    | 0.000001  | GERD        | UG12                               |               |

Tabela 22: Injeção de corrente com tensões em coordenadas polares (118 barras)

#### **4.4.2.4 Injeção de corrente com tensões em coordenadas retangulares**

No caso de injeção de corrente em coordenadas retangulares, a convergência foi atingida para o caso sem carga bem como para um caso de 65 % de sobrecarga. Constatou-se que o número de iterações aumentou para 9 iterações, mas o sistema continua convergindo. Após esse limite de sobrecarga, o sistema deixa de convergir.

A evolução de convergência pode ser explicitada a partir dos dados encontrados em cada iteração na tabela 23.

| NO.        |     | MISMATCHS: REDE ELETRICA 1 [ |   |       |    |           |             | MISMATCHS: MODELOS DE EQUIPAMENTOS |               |
|------------|-----|------------------------------|---|-------|----|-----------|-------------|------------------------------------|---------------|
| <b>ITR</b> |     | ERRO MW/MVAR                 | Т | BARRA |    | ERRO P.U. | TIPO        | NOME                               | <b>ESTADO</b> |
|            |     |                              |   |       |    |           |             |                                    |               |
|            | 0 X | 592.64                       | P | 89    |    | 0.000000  | GERD        | UG87                               | 0             |
|            |     | 995.46                       | 0 | 12    | х  | 26.956714 | GERD        | UG12                               |               |
| 2          |     | 476.09                       | P | 10    | х  | 13.345443 | GERD        | UG12                               |               |
|            | 3 X | 255.34                       | P | 12    |    | 1.866633  | GERD        | UG10                               |               |
| 4          |     | 113.44                       | 0 | 12    | x  | 1.747791  | GERD        | UG12                               |               |
| 5          |     | 69.93                        | 0 | 10    | x  | 2.127134  | <b>GERD</b> | UG12                               |               |
| 6          |     | 34.28                        | 0 | 10    | x  | 1.012837  | GERD        | UG10                               |               |
| 7          |     | 4.19                         | P | 12    | х  | 0.118278  | GERD        | UG24                               |               |
| 8          |     | 2.09                         | 0 | 26.   | X. | 0.058159  | GERD        | UG24                               |               |
| 9          |     | 0.24                         | 0 | 73.   | Х  | 0.005611  | GERD        | UG72                               |               |

Tabela 23: Injeção de corrente com tensões em coordenadas retangulares (118 barras)

#### **4.5 Comparações**

**4.5.1 Condições iniciais com carga nominal**

Em condições de carga nominal, os sistemas de 14 barras, 45 barras e 118 barras podem ser confrontados a partir da tabela 24, onde são representadas as formulações em injeção de potência e injeção de corrente, ambas em coordenadas polares e retangulares.

O sistema de 45 barras foi o único a não apresentar convergência na formulação de injeção de corrente em coordenadas polares. Contudo, não é objeto deste estudo as causas de não convergência do sistema em questão.

A tabela 24 apresenta em mismatches de máximos erros de potência obtidos durante as simulações dos sistemas em condições de carga nominal.

|                                      | SISTEMA IEEE 14 BARRAS  |                |      |      |            |      |                 |      |
|--------------------------------------|-------------------------|----------------|------|------|------------|------|-----------------|------|
| Formulações de injeção:              | Iterações               |                |      |      | Mismatches |      |                 |      |
|                                      |                         | $\overline{0}$ | 1    |      |            |      | 5               | 6    |
| Potência em coordenadas polares      | 2                       | 255            | 19   | 0.18 |            |      |                 |      |
| Potência em coordenadas retanguares  | 2                       | 255            | 24   | 0.68 |            |      |                 |      |
| Corrente em coordenadas polares      | 2                       | 255            | 25   | 0.52 |            |      |                 |      |
| Corrente em coordenadas retangulares | 3                       | 255            | 3    | 1.12 | 0          |      |                 |      |
|                                      | SISTEMA 45 BARRAS       |                |      |      |            |      |                 |      |
| Formulações de injeção:              | Iterações               |                |      |      | Mismatches |      |                 |      |
|                                      |                         | 0              |      |      |            |      | 5               | 6    |
| Potência em coordenadas polares      | 3                       | 1259           | 385  | 27   | 0.34       |      |                 |      |
| Potência em coordenadas retanguares  | 4                       | 1259           | 450  | 80   |            | 0.02 |                 |      |
| Corrente em coordenadas polares      | Não converge            |                |      |      |            |      |                 |      |
| Corrente em coordenadas retangulares | 6                       | 1232           | 2359 | 859  | 383        | 88   | 16 <sup>1</sup> | 0.16 |
|                                      | SISTEMA IEEE 118 BARRAS |                |      |      |            |      |                 |      |
| Formulações de injeção:              | Iterações               |                |      |      | Mismatches |      |                 |      |
|                                      |                         | $\overline{0}$ | 1    |      |            |      | 5               | 6    |
| Potência em coordenadas polares      | 3                       | 595            | 83   | 1.63 | n          |      |                 |      |
| Potência em coordenadas retanguares  | 3                       | 595            | 153  |      | 0.03       |      |                 |      |
| Corrente em coordenadas polares      | 3                       | 592            | 179  | 20   | 0.41       |      |                 |      |
| Corrente em coordenadas retangulares | 3                       | 592            | 40   | 14   | 0.15       |      |                 |      |

Tabela 24: Comparação em condições de carga nominal

#### **4.5.2 Condições de limite de convergência em sobrecarga**

O sistema de 45 barras, apresenta uma convergência com menos iterações quando a formulação utilizada é em injeção de potência em coordenadas polares, porém o comportamento do sistema difere dos demais aqui estudados, devido a não convergência na formulação em injeção de corrente em coordenadas polares.

Por fim, o sistema IEEE 118 barras, apresenta um comportamento parecido com o sistema IEEE 14 barras, onde a formulação em injeção de potência em coordenadas polares se mostra mais rápida, apresentando menos iterações.

#### As características em condições de sobrecarga podem ser observadas na

tabela 25.

|                                      | SISTEMA IEEE 14 BARRAS  |      |       |                   |      |            |       |      |      |      |      |            |
|--------------------------------------|-------------------------|------|-------|-------------------|------|------------|-------|------|------|------|------|------------|
| Formulações de injeção:              | Iterações               |      |       |                   |      | Mismatches |       |      |      |      |      | Sobrecarga |
|                                      |                         | Ū    |       | 2                 |      |            |       | 6    | 7    | 8    | Q    |            |
| Potência em coordenadas polares      | 5                       | 306  | 216   | 29                | 6    | 1.41       | 0.32  |      |      |      |      | 225%       |
| Potência em coordenadas retanguares  | 7                       | 306  | 267   | 108               | 36   | 14         |       | 0.76 | 0.06 |      |      | 225%       |
| Corrente em coordenadas polares      | 5                       | 272  | 153   | 237               | 110  | 18         | 0.79  |      |      |      |      | 189%       |
| Corrente em coordenadas retangulares | 7                       | 306  | 180   | 107               | 14   | 15         | 2     | 1.31 | 0.22 |      |      | 225%       |
|                                      |                         |      |       | SISTEMA 45 BARRAS |      |            |       |      |      |      |      |            |
| Formulações de injeção:              | Iterações               |      |       |                   |      | Mismatches |       |      |      |      |      | Sobrecarga |
|                                      |                         | 0    |       |                   |      |            |       | 6    |      | 8    | 9    |            |
| Potência em coordenadas polares      | 5                       | 1260 | 626   | 56                | 14   | 3          | 0.21  |      |      |      |      | 20%        |
| Potência em coordenadas retanguares  | ń                       | 1260 | 812   | 241               | 57   | 9          | 0.94  | 0.03 |      |      |      | 20%        |
| Corrente em coordenadas polares      | Não converge            |      |       |                   |      |            |       |      |      |      |      |            |
| Corrente em coordenadas retangulares | 14                      | 1232 | 14956 | 5626              | 7892 | 5649       | 19828 | 6105 | 5937 | 4353 | 3569 | 22%        |
|                                      | SISTEMA IEEE 118 BARRAS |      |       |                   |      |            |       |      |      |      |      |            |
| Formulações de injeção:              | Iterações               |      |       |                   |      | Mismatches |       |      |      |      |      | Sobrecarga |
|                                      |                         | 0    |       | 2                 |      |            |       | 6    | 7    | 8    | g    |            |
| Potência em coordenadas polares      | 5                       | 596  | 726   | 101               | 26   |            | 0.65  |      |      |      |      | 65%        |
| Potência em coordenadas retanguares  | 7                       | 596  | 760   | 306               | 151  | 44         |       | 0.43 | 0.01 |      |      | 65%        |
| Corrente em coordenadas polares      | 7                       | 593  | 331   | 335               | 242  | 121        | 51    | 1.81 | 0    |      |      | 20%        |
| Corrente em coordenadas retangulares | 9                       | 593  | 995   | 476               | 255  | 113        | 69    | 34   | 4    | 2.09 | 0.24 | 65%        |

Tabela 25: Comparação em condições de sobrecarga

## **Capítulo V**

## **Conclusões**

O estudo realizado neste trabalho, contrapõe, via método iterativo de Newton-Raphson, a metodologia convencional de potência em coordenadas polares à

formulação alternativa de potência em coordenadas retangulares, bem como de injeção de corrente em coordenadas polares e retangulares. Sendo todos estes métodos de resolução de fluxo de potência convenientemente testados e analisados em simulações realizadas através do programa computacional PSLab.

Neste estudo, foram realizadas sucessivas simulações tanto com a metodologia convencional, tanto com a alternativa, em condições variadas de carga (com carga nominal e em regime de sobrecarga) nos sistemas de 14 barras, 45 barras e 118 barras. Os resultados do flow obtidos não foram comparados neste trabalho, mas apenas a convergência dos métodos. Após as análises de convergência dos métodos, foram investigados os casos de limite de convergência com sobrecarga, a fim de obter o carregamento máximo em que o sistema pudesse convergir.

No estudo aqui realizado, a formulação com injeção de potência com tensões em coordenadas polares tem se mostrado mais eficiente, o que não garante que para sistemas mais complexos o resultado seja o mesmo. Sendo assim, sistemas de maior complexidade, e elevado número de barras, devem ser testados também a fim de garantir uma análise mais detalhada e confiável.

## **Bibliografia**

[1] DA COSTA, Vander M. Uma formulação alternativa para o fluxo de potência. Escola Politécnica-UFRJ. Tese de doutorado. Novembro de 1997.

[2] MONTICELLI, Alcir. Fluxo de carga em redes de energia elétrica. Editora Edgard Blucher Ltda, 1983.

[3] MONTICELLI, Alcir e GARCIA A. V. Introdução a sistemas de energia elétrica. *Editora da Unicamp*, 1999.

[4] RAMOS, Dorel S. Sistemas elétricos de potência: regime permanente. Rio de Janeiro. Editora Guanabara Dois, 1983.

[5] ELGERD, Olle Ingemar. Introducao a teoria de sistemas de energia eletrica. São Paulo: McGraw-Hill do Brasil, 1976.

[6] MILLER, Robert H. Operação de sistemas de potencia. São Paulo: McGraw-Hill, 1988.

[7] GRAINGER, J. J.; STEVENSON, W. D. Power System Analysis. McGraw-Hill, 1994.

[8] BORGES, Carmem L.T. Apostila de análise de sistema de potência. Escola Politécnica-UFRJ, 2008

[9] MANZONI, Alessandro Guia do utilização do programa PSLab. 2009

[10] GROSS, C.A. - Power System Analysis. John Wiley & Sons, EUA, 1986.

[11] STAGG, G. W. e EL-ABIAD. A. H. Computação aplicada a sistemas de geração e transmissão de potência. *Guanabara Dois*, 1979.